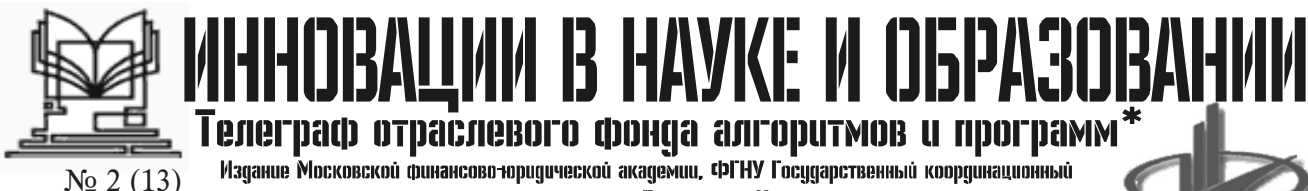

Февраль 2006 год

Телеграф отраслевого фонда алгоритмов и программ' Издание Московской финансово юридической академии, ФГНУ Государственный координационный центо информационных технологий. Российского Университета инноваций

# Отчет о научно-практической конференции "Информационные технологии в образовании и науке ИТОН-2006"

4-5 февраля 2006 года в МФЮА прошла научно-практическая конференция "Информационные технологии в образовании и науке ИТОН-2006", организованная Московской финансово-юридической академией при поддержке Государственного научно-исследовательского института информационных технологий и телекоммуникаций (ГНИИ ИТТ "Информика") и Государственного координационного центра информационных технологий (Госкоорцентр).

В работе конференции приняли участие представители более ста ВУЗов и организаций из пятидесяти городов России и ближнего зарубежья.

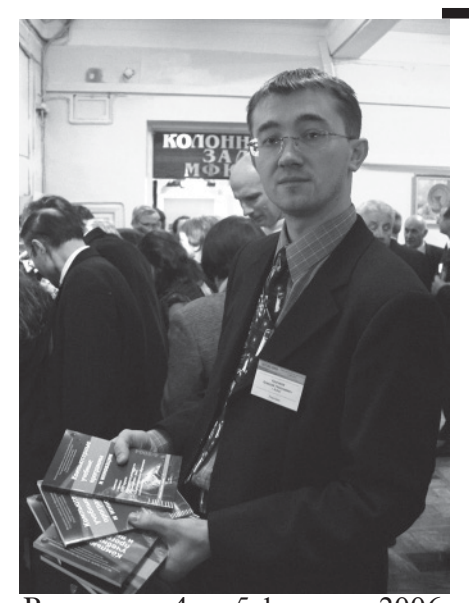

В период с 4 по 5 февраля 2006 г. на базе Московской финансово-юридической академии проходила Всероссийская научно-практическая конференция «Информационные технологии в образовании и науке» (ИТОН-2006). Основные организаторы конференции - Московская финансово-юрилическая академия (МФЮА), Государственный научно-исследовательский институт информационных технологий и телекоммуникаций (ГНИИ ИТТ «Информика»), Государственный коорлинационный центр информационных технологий (Госкоорцентр).

# Цели конференции:

- анализ опыта практического внедрения информационных технологий (ИТ) и дистанционного образования (ДО) в образовании  $P\Phi$ :

- обсуждение методов и форм распространения имеющегося практического опыта использования ИТ и ДО в практике различных учебных заведений:

- обсуждение экономических и правовых механизмов, способствующих внедрению ИТ и ПO:

- педагогические особенности

внедрения ИТ и ДО;

- место ИТ и ДО в свете Болонского процесса:

- обсуждение новых научных и практических результатов в области использования информационных технологий;

- обмен идеями и укрепление сотрудничества между учебными и научными учреждениями различных регионов России.

Общее число участников составило около 200 человек из 50 городов и более 110 организаций. В их числе - руководители вузов России, руковолите-

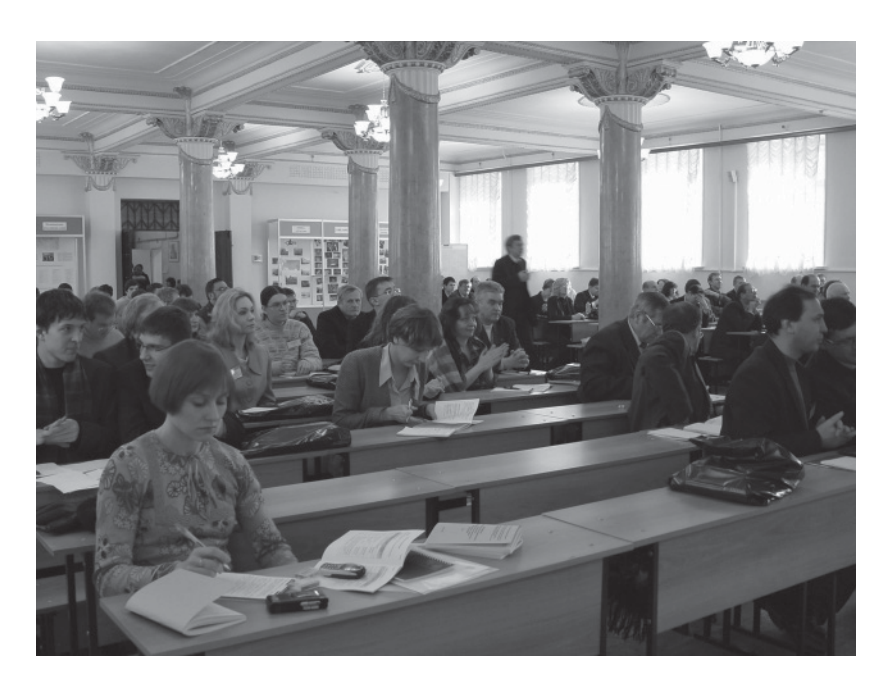

\*Пазета результатов регистрации на правах научной публикации программного и информационного обеспечения образовательного назначения

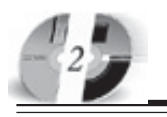

ИННОВАЦИИ В НАЧКЕ И ОБРАЗОВАНИИ N2 ((3) ФЕВРАЛЬ 2006 ГОД

**WWW.OFAP.RU** GAZETA@OFAP.RU (495) 1234-6-55

ли и представители учреждений и организаций системы образования, специалисты в области ИТ.

# Работа конференции была организована по следующим секциям:

А. Разработка и использование электронных ресурсов и виртуальных удаленных практикумов в учебном процессе.

В. Технологии и методики дистанционного обучения: опыт. анализ, статистические показатели объемов внедрения.

С. Открытое образование: вопросы академической мобильности и проблемы взаимодействия образовательных завелений.

**D.** Социальные, нормативные и экономические условия внедрения информационных технологий в учебный процесс.

Е. Методологии преподавания математических и информанионных лисниплин.

F. Опыт разработки, внедрения и использования информационных систем в управлении учебными заведениями и организации учебного процес $ca.$ На секциях было заслушано около 100 докладов. В рамках конференции проведен круглый стол на тему: «Отображение категорий специалистов на характеристики перечня на-

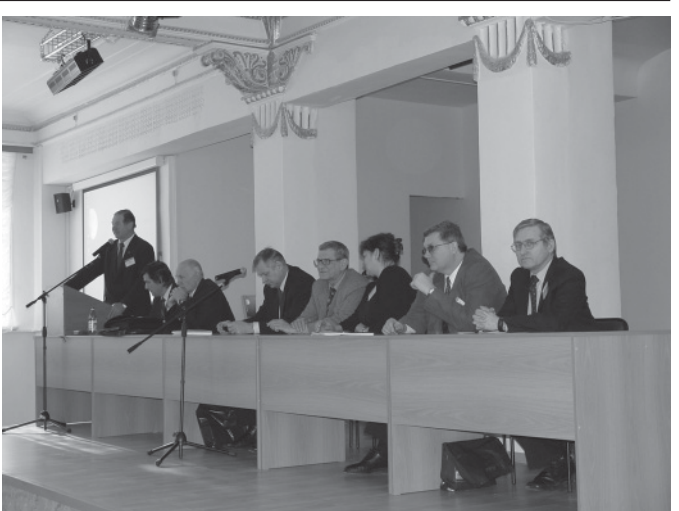

правлений подготовки и запросы бизнес-сообщества в области IT».

Участникам конференции были бесплатно предложены излания Отраслевого фонла алгоритмов и программ Государственного координационного центра информационных технологий: печатный и электронный журналы «Компьютерные учебные программы и инновации», газета «Инновации в науке и образовании».

К конференции был приурочен из печати выход дополненной и переработанной монографии И.Е. Вострокнутова «Теория и технология оценки качества программных средств образовательного назначения».

По итогам работы секций и заключительного заседания конференции приняты следующие решения:

- отметить высокий уровень организации и проведения конференции МФЮА;

- предложить сделать Всероссийскую научно-практическую конференцию «Информационные технологии в науке и образовании» (ИТОН) ежегодной;

- рекомендовать организаторам рассмотреть возможность проведения выставки работ участников на следующих конференциях ИТОН;

- просить Министерство образования и науки РФ включить конференцию ИТОН в план на 2007 г.

С фоторепортажем о ходе конференции можно ознакомиться на сайте ИТОН-2006 http://www.conf.mfua.ru/

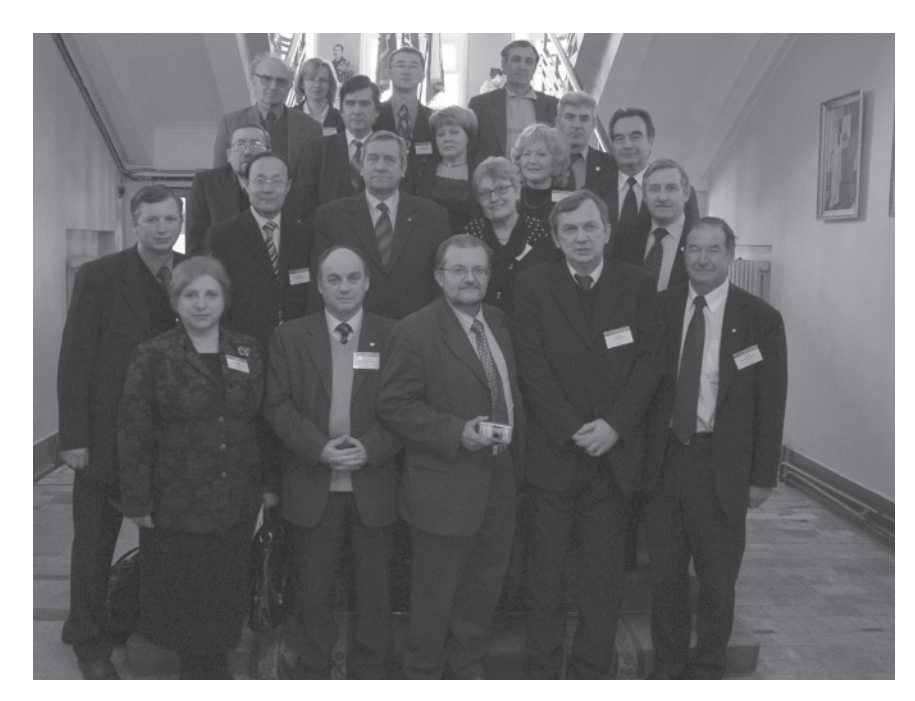

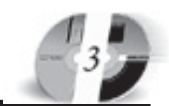

### УДК 519.7112 5628\*\*

Давлетшин Р.С., Мустафина С.А. Математическое моделирование химических реакций в реакторе идеального смешения / Стерлитамакская государственная педагогическая академия Тип ЭВМ: Pentium IV; тип и версия ОС:

Windows XP Создано программное приложение, которое: позволяет обрабатывать гомогенные многостадийные реакции; предоставляет ограниченный доступ к добавлению элементов в таблицу Менделеева на время работы приложения; в случае ошибок ввода по возможности корректирует реакцию, введенную пользователем; составляет стехиометрическую матрицу реакции; проверяет уравновешенность реакции. В случае неуравновешенности выдает соответствующее сообщение с указанием номера неуравновешенной стадии; выписывает математическую модель поставленной задачи в виде системы дифференциальных уравнений; решает полученную систему дифференциальных уравнений; строит решение задачи в виде графиков; предоставляет выбор диалогового языка. В основу программы легли уравнения материального и теплового балансов. Данный комплекс позволяет наблюдать изменение концентра-

ций и температур, внутри реактора, в любой момент времени по их начальным данным. Приложение можно использовать в качестве демонстрационного материала в курсе «Химическая технология».

# УДК 001.891.57

5629

Шорников Ю.В., Дружинин В.С. Методология анализа нелинейных динамических систем методом фазовой плоскости в среде ИСМА / Новосибирский государственный технический универ-

## ситет

Тип ЭВМ: Athlon XP 2200+; тип и версия ОС: Windows XP

Новая версия программной среды ИСМА 2.1 (Инструментальные средства машинного анализа) позволяет производить автоматическое построение фазовых портретов по вектору начальных условий. При этом в качестве инструмента используются редактор структурных схем ИСМА и модуль расчета структурных схем ИСМА. Благодаря имеющимся методам с контролем точности и устойчивости есть возможность построения фазовых портретов жестких систем. Программная среда ИСМА 2.1 может использоваться в среде операционных систем MS Windows 95 и выше. Носителем для её распространения может служить CD.

# УДК 004.624

5630

Шорников Ю.В., Дружинин В.С. Импорт данных в программной среде ИСМА / Новосибирский государственный технический университет

Тип ЭВМ: AMD Athlon XP 2200+; тип и версия ОС: Windows XP

Новая версия ИСМА 2.1 (Инструментальные средства машинного анализа) позволяет производить импорт массива точек в нелинейный структурный блок. Поддерживается импорт из текстового файла и приложения Microsoft Office Excel. Программная среда ИСМА 2.1 может использоваться в среде операционных систем MS Windows 95 и выше. Носителем для её распространения может служить CD.

## УДК 372.8:004(073.3) 5631

Крюкова Е.А. Программа элективного курса «Компьютер - твой помощник при создании и оформлении творческих работ» / Муниципальное

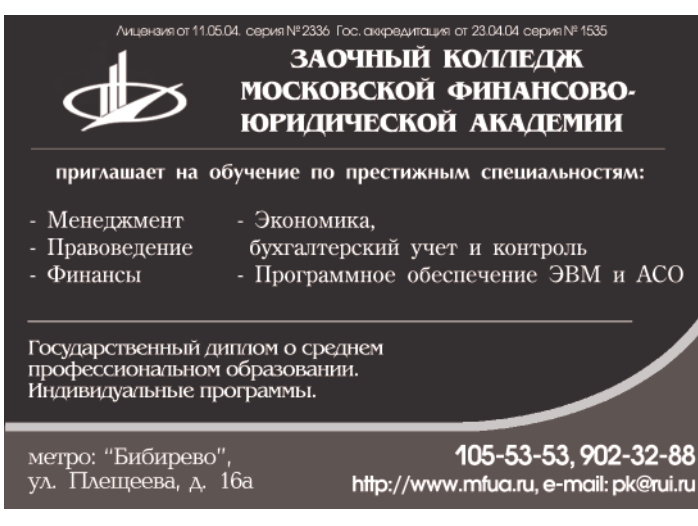

\*\*) Номер регистрации в отраслевом фонде алгоритмов и программ

# **BHUMAHUE** РЕКЛАМОДАТЕЛЕЙ Размер оплаты печатной продукции

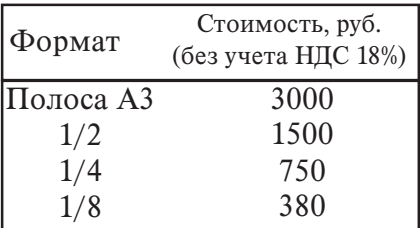

профильной подготовки. Курс связывает разрозненные знания в единый блок, дополняет и расширяет их. Он ориентирован на формирование культуры нового типа - информационной, на освоение учащимися практических умений и навыков, необходимых для работы с информацией. Особый акцент в курсе ставится на правильное грамотное оформление информации, используя возможности текстового редактора Word, что особо актуально для девятиклассников (при оформлении сообщений, рефератов и подготовке к экзаменам). Так же рассматриваются графики и различные виды диаграмм - очень ценное средство наглядного представления данных, которое облегчает их анализ и понимание. Курс рассчитан на 10-12 тематических занятий.

## УДК 519.688:537.871.5 5632

Распопов А.В., Меркулов Д.В., Авдеев В.П. Программа исследования электромагнитных волн «Поляризация» / Воронежский государственный архитектурно-строительный университет

Тип ЭВМ: IBM PC; тип и версия ОС: Windows

Программа предназначена для расчета спектров сигналов в двух поляризационно-ортогональных трактах распространения электромагнитной волны, а также построения результирующего годографа вектора электрического поля. Область применения программы: исследование поляризационных ха-

рактеристик электромагнитных волн, используемых для лн, используемых для радио волнового контроля качества строительных чества строительных материалов и издетериалов и изделий. Программа не грамма не прелназначена азначена<br>боты в лля работы в

образовательное учреждение Средняя общеобразовательная школа №10 (г. Великий Новгород) Tип ЭВМ: Pentium: тип и версия ОС: Windows 2000/ XP Программа

предназначена для элективного курса для учащихся девятых классов в рамках пред-

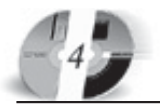

сети.

# УДК 004.912

## 5633

Штифанов А.И., Маматов А.В., Загороднюк Р.А., Немцев А.Н. Конвертор контента из MS Word в XML-формат

Тип ЭВМ: Celeron; тип и версия ОС: Windows XP

Программа WordToPegas предназначена для обработки учебно-методических комплексов (УМК), полготовленных в Microsoft Word. Функции программы: сохраняет документ MS Word в формате HTML; очищает HTML-код от лишних тэгов, создаваемых MS Word; разбивает документ на страницы в соответствии со структурой, определяемой стилями «Заголовок 1», «Заголовок 2» ... «Заголовок 6»; организует просмотр полученных страниц в соответствии с содержанием; создает архивный файл в формате ZIP; генерирует описание страниц и структуры УМК в формате Moodle.XML.

## УДК 004.85

## 5634

Завьялова О.И., Аниконов А.В., Царев Р.Ю. Система многокритериального принятия решений при выборе проектов информационной системы (Программная система «DisignSyS ver. 1.0») / Красноярский го-

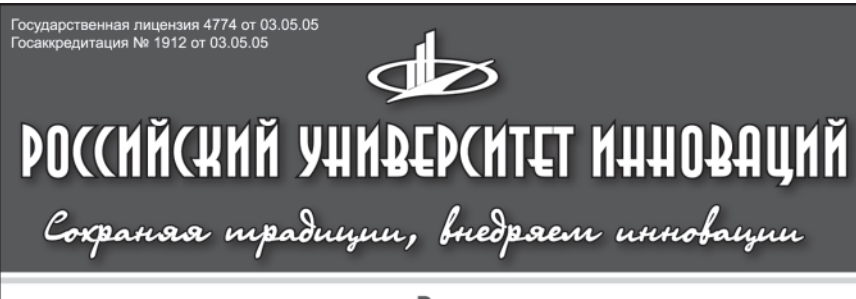

приглашает Вас получить качественное высшее образование по престижным специальностям:

- Государственное и муниципальное управление
- Экономика и управление на предприятии
- Прикладная информатика в экономике
- Бухгалтерский учет, анализ и аудит
- Перевод и переводоведение
- Менеджмент организации
- Финансы и кредит
- Юриспруденция
- Политология
- Психология
- Реклама
- Дизайн

Государственный диплом РФ. Отсрочка службы в армии. Льготы. Все формы обучения. Трудоустройство. Подготовительные курсы. Колледж. Второе высшее образование. Аспирантура. Институт повышения квалификации. Подготовка и участие в репетиционном ЕГЭ.

TPY LOVGTPOЙСТВО ВЫПУСКНИКОВ ГАРАНТИРОВАНО

105-53-53 www.rui.ru

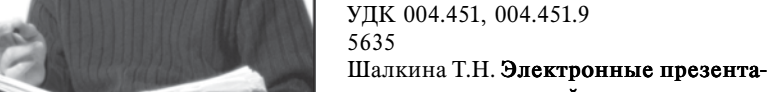

ции к курсу лекций по дисциплине «Операционные системы» / Оренбургский государственный университет Тип ЭВМ: IBM PC; тип и версия ОС:

Windows Электронные презентации к курсу лекций по дисциплине «Операционные системы» предназначены для проведения лекционных занятий, а также самостоятельной полготовки стулентов спепиальности 22100 - «Вычислительные машины, комплексы, системы и сети». Презентации разработаны в среде Microsoft PowerPoint, что лелает их поступными практически на любом ПК с установленным пакетом Microsoft Office (включая PowerPoint).

УДК 004:621.9 5636 Осадчий Ю.С. Комплект мультимедиа-

# (495) 1234-6-55 **ВНИМАНИЕ**

**WWW.OFAP.RU** 

GAZETA@OFAP.RU

# **РЕКЛАМОДАТЕЛЕЙ** Размер оплаты печатной продукции

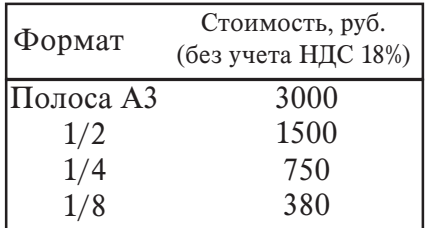

сударственный технический универси-**TAT** 

Тип ЭВМ: Intel Pentium III: тип и версия ОС: Windows

Программная система многокритериального принятия решений при выборе проектов информационной системы «DisignSyS ver. 1.0» предназначена для выдачи рекомендаций лицу, принимающему решения, по отбору оптимального состава проектов проектируемой информационной системы. При решении задачи оптимизации учитывается не только выгода и риск отдельных проектов, но также значения данных показателей от их совместной реализации. Выбор проектов осуществляется с учетом расходов на программное и аппаратное обеспечение проектов и взаимосвязи между ними. Программная система «DisignSyS ver. 1.0» предлагается к использованию проектировщикам и разработчикам информационных систем. Система «DisignSyS ver. 1.0» может также применяться при формировании систем управления, предполагающих наличие аппаратной и программной части, гле возникает залача принятия решений при нескольких критериях.

# WWW.OFAP.RU GAZETA@OFAP.RU (495) (234-6-55

лекций «Технологические процессы в машиностроении (обработка резанием)» / Оренбургский государственный университет

Тип ЭВМ: IBM PC: тип и версия ОС: Windows<sup>3</sup>

Изложены технологические процессы обработки заготовок леталей машин на металлорежущих станках и в гибких произволственных системах (ГПС). Рассмотрены конкретные процессы обработки заготовок, типы и назначения станков, применяемые режущие инструменты, приспособления и схемы обработки. Комплект прелназначен лля студентов специальности 050802 всех форм обучения, в том числе и дистанционного. Содержание мультимедиалекций нацелено на развитие профессионального интереса к изучаемой дисциплине, наполнение знаний о социальной значимости профессии экономист-менеджер в сфере производства, об ответственности за правильность принимаемых инженерных решений. В комплекте использованы иннованионные педагогические технологии, стимулирующие профессиональный интерес - объективно-ориентировочное взаимодействие обучаемых и преподавателя, при котором динамические изображения объектов производства на экране в аудитории (мультимедиа-лекция) сопровождают текст лекции в режиме реального времени.

#### УДК 004:621.9 5637

## Осалчий Ю.С. Комплект мультимелиалекций «Проектирование механосборочных производств» / Оренбургский госуларственный университет

Тип ЭВМ: IBM PC; тип и версия ОС: Windows<sup>\*</sup>

Изложена методика проектирования механосборочного производства современных машиностроительных заводов. Особое внимание уделено компоновочным и планировочным решениям цехов и участков в автоматизированном производстве. Подробно рассматриваются определение состава и количества основного оборудования при поточном и непоточном производстве, выбор структуры неха, складской и транспортной системы и системы инструментообеспечения. Комплект предназначен для стулентов специальности 050802 всех форм обучения, в том числе и листанционного. Содержание мультимедиалекций нацелено на развитие профессионального интереса к изучаемой лисциплине, на пополнение знаний о социальной значимости профессии экономист-менеджер в сфере производства, об ответственности за правильность

мых инженерных решений. В лекциях использованы инновапионные пепагогические технологии, стимулирующие профессиональный интерес объективноориентировочное взаимодействие обучаемых и

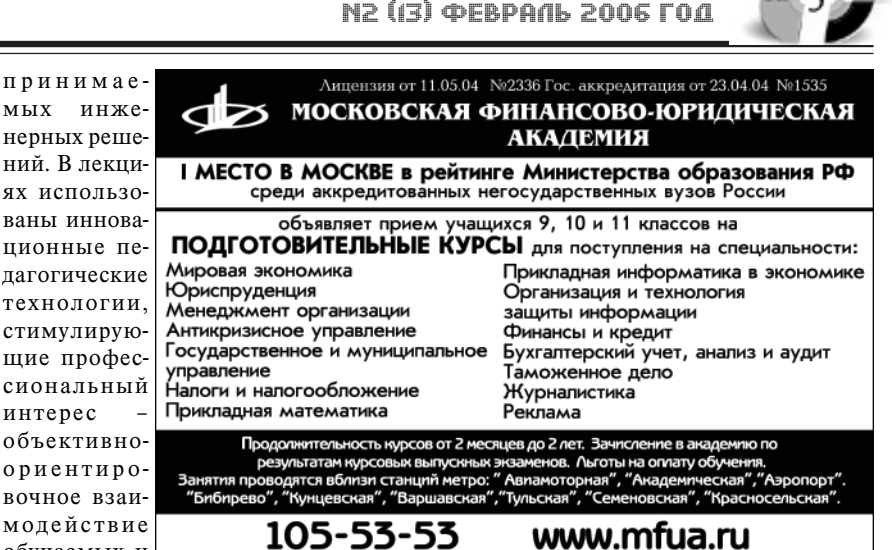

ИННОВАЦИИ В НАУКЕ И ОБРАЗОВАНИИ

преподавателя, при котором динамические изображения объектов производства на экране в аудитории (мультимелиа-лекция) сопровожлают текст лекции в режиме реального времени.

#### УДК 004.056.5 5638

Шалкина Т.Н. Электронные презентации к курсу лекций по дисциплине «Зашита информации в вычислительных системах» / Оренбургский государственный университет

Тип ЭВМ: IBM PC; тип и версия ОС: Windows 9\*

Электронные презентации к курсу лекний по писниплине «Зашита информации в вычислительных системах» предназначены для проведения лекционных занятий, а также самостоятельной полготовки ступентов специальности 22100 - «Вычислительные машины, комплексы, системы и сети». Презентации разработаны в среде Microsoft PowerPoint, что делает их доступными практически на любом ПК с установленным пакетом Microsoft Office (включая PowerPoint).

УДК 519.87:66.011 5639

Смирнов Д.Ю., Мустафина С.А. Молелирование каталитического процесса дегидрирования метилбутенов в изопрен в трубчатых реакторах / Стерлитамакская государственная педагогическая акапемия

Тип ЭВМ: Pentium IV; тип и версия ОС: Windows XP

Математическое моделирование неизотермического процесса дегидрирования метилбутенов в трубчатом реакторе с неподвижным слоем железокалиевого катализатора с учетом одновременно протекающих химических и фазовых превращений. Программа позволяет провести расчет реактора. Искомые данные (концентрации компонентов, температура на выходе из реактора, конверсия метилбутенов, селективность и выход изопрена) записываются в файл с возможностью выбора записываемых параметров или выволятся непосрелственно в окне программы (в виде числовых значений и графиков). Основные исходные данные (кинетические константы, температура на входе в реактор, скорость подачи, разбавление водяным паром) берутся из файла инициализации или вводятся непосредственно в окне программы. Программа может применяться в запачах химической технологии. Программа разработана на языке Pascal в среде Delphi 7 и представляет собой скомпилированный ехефайл для работы под ОС Windows. Программная документация распространяется свободно, сама программа на договорных условиях.

УПК 327 (075.8)

5640

Скорик А.П., Вексель С.А., Сербиновская А.А. Введение в геополитику. Электронная хрестоматия / Южно-Российский государственный технический университет (Новочеркасский политехнический институт)

Тип ЭВМ: Intel Pentium III; тип и версия ОС: Windows XP

Электронная хрестоматия предназначена для студентов Вузов, изучаю-

щих общепрофессиональную Tomological and proposalistic and proposalistic or the contraction дисциплину «Геополитика». Книга будет полезна преполавателям сониогуманитарных дисциплин, а также может прелставлять интерес пля

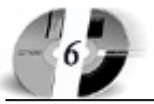

# ИННОВАЦИИ В НАУКЕ И ОБРАЗОВАНИИ N2 (3) **ΦEBPAN** 2006 ΓΟΛ

широкого круга читателей, интересующихся современными политическими проблемами. В хрестоматии рассмотрены основные теоретические прелставления новой для высшей школы дисциплины - геополитики. Внимание сосрепоточено на классических образнах геополитической мысли, которые алаптируются применительно к задачам учебного процесса по специальности «Государственное и муниципальное управление». Рассматриваются ключевые категории современной геополитики как науки о политических пространствах, об управленческой аналитике и глобальном социальном прогнозе. Освешаются правовые основания современной политики российского государства. Системные требования: процессор Pentium III 866МГц, ОЗУ 256Мб, жесткий лиск Maxtor 20Гб, 7200 PRM, Распространяется на лисках, возможно использование и работа через сеть.

**YIIK 621.865.8** 

5641

Кузнецов Н.К., Перелыгина А.Ю. Программный комплекс для исследования динамики и управления движением исполнительных механизмов роботов

Тип ЭВМ: Intel Pentium III; тип и версия ОС: Windows 98

Программный комплекс предназначен лля автоматического составления лифференциальных уравнений движения

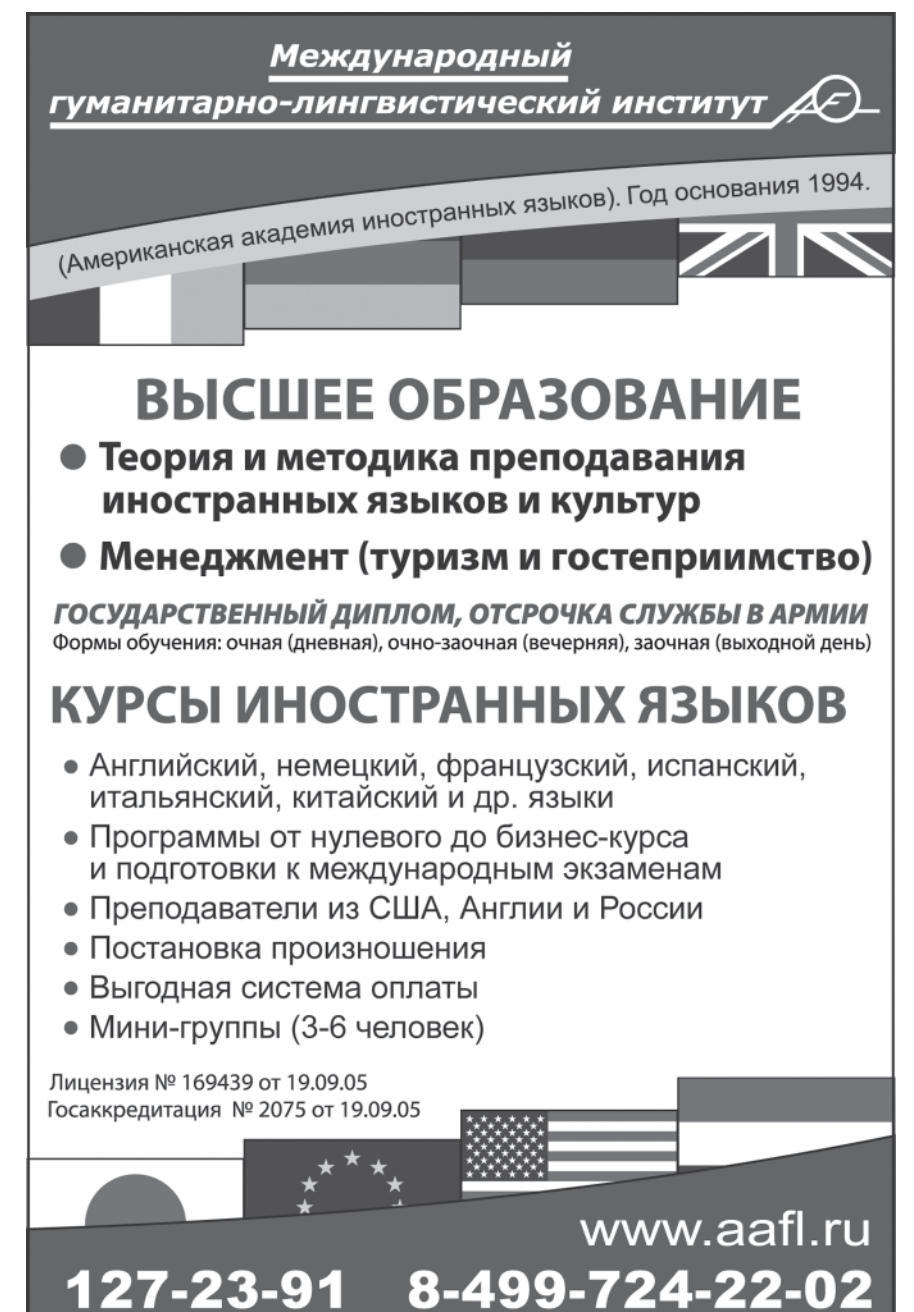

# **WWW.OFAP.RU** GAZETA@OFAP.RU (495) 1234-6-55

исполнительных механизмов роботов с учетом упругости звеньев и решения прямых и обратных задач кинематики и линамики. Может быть использован в учебном процессе учреждениями высшего и специального профессионального обучения. Комплекс прост в использовании и освоении. К программному и аппаратному обеспечению имеются следующие требования: CPU Intel Pentium III, RAM не менее 256Mб, объем свободного места на HDD не менее 300 Мбайт; программное обеспечение: ОС Windows 98 и выше. Для распространения данной программы можно использовать компакт-диск размером 700Мб.

УДК 93/94,91(0.044) 5642

Курлянлский В.В. Способ определения географических широт и устройство для его осуществления, которые могли быть использованы при выборе мест основания городов в древности Тип ЭВМ: IBM PC XT; тип и версия ОС: Windows 2000

Показывается, что при выборе географических точек, в которых были основаны великие столицы египетская Александрия, Константинополь, Киев и Санкт-Петербург, могли использоваться и с высокой степенью вероятности использовались астрономические методы и приборы, идентичные по лежащим в их основе физическим принципам. Предлагается вариант таких исследовательских средств: а) способ определения географической широты путем измерения угла отражения солнечных лучей от многогранника; б) устройство для реализации способа в виде вписанного в гексаэдр тетраэдра, поверхность одной из граней которого отражает палаюшие солнечный лучи.

УДК 93/94,91(0.044) 5643

Курляндский В.В. Открытие неизвестной ранее закономерности следования друг за другом во времени и пространстве столиц государств, расположенных в полосе 29°42'30' 00°45'30' восточной долготы северного полушария Земли

Тип ЭВМ: IBM PC XT; тип и версия ОС: Windows 2000

Время и географические координаты основания разместившихся в полосе 29°42`30`` + 00°45`30`` восточной долготы северного полушария Земли столиц Древнего Египта - Александрии, Римской Империи - Константинополя, Киевской Руси - Киев, Российской Империи - Санкт-Петербурга взаимосвязаны лруг с лругом и параметрами прецессионного изменения звезлного неба.

# www.ofap.ru gazeta@ofap.ru (495)1234-6-55

Место основания первого города из группы перечисленных столиц Александрии выбрано так, что в полдень по александрийскому времени дня зимнего солнцестояния 12.12.1440 года, когда угол между плоскостями небесного экватора и эклиптики был равен 1/3 х 70°32`, зенит над городом совместился с вершиной тетраэдра, вписанного в небесную сферу симметрично относительно плоскости эклиптики (две вершины тетраэдра лежали на эклиптике, две другие - на небесном меридиане).

### УДК 93/94,91(0.044) 5644

Курляндский В.В. Открытие неизвестной ранее взаимосвязи исторических, географических и астрономических событий, вносящее коренное изменение в понимание причин основания императором Александром Македонским столицы Египта Александрии Тип ЭВМ: IBM PC XT; тип и версия ОС:

Windows 2000 Формула тайны египетской Александрии:  $1/2 \times 109^{\circ}28$ <sup>2</sup> –  $1/3 \times 70^{\circ}32$ <sup>2</sup>  $31^{\circ}13^{\circ}20$ , где  $109^{\circ}28$  и  $70^{\circ}32$  - углы многогранников Платона - тетраэдра и гексаэдра; 31°13`20`` северной широты - географическая координата города. Географическая точка, в которой Александр Македонский (воспитанник ученика Платона) основал египетскую Александрию, выбрана так, что в момент, когда угол между плоскостями небесного экватора и эклиптики стал равным 1/3 х 70°32`, город находился на расстоянии 1/2 х 70°32` от полярного круга Земли. В полдень по местному времени египетской Александрии дня зимнего солнцестояния 12 декабря 1440 года угол между плоскостями небесного (земного) экватора и эклиптики был равен 23°30`42,4``, то есть, отличался от значения 1/3 х 70°32` на 2,4 угловые секунды. В это мгновение зенит над городом совместился (с ошибкой 2,4 угловые секунды) с вершиной тетраэдра, вписанного в небесную сферу симметрично относительно плоскости эклиптики (две вершины тетраэдра лежали на эклиптике, две другие - на небесном меридиане).

# **BHИMAHИE** РЕКЛАМОДАТЕЛЕЙ Размер оплаты печатной продукции

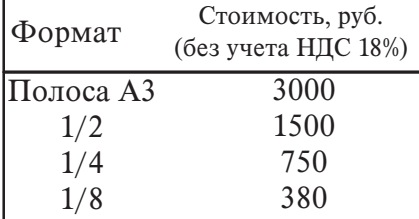

ИННОВАЦИИ В НАУКЕ И ОБРАЗОВАНИИ N2 (13) **ØEBPAN** 2006 ГОД

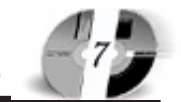

Лицензия серия № 4774 от 03.05.05 Гос. аккредитация серия № 1912 от 03.05.05 **QCUMPQUIYDQ** POCCHĂCHOLO VHNĐEDCHIELU NHHOĐUNINĂ приглашает Вас получить качественное послевузовское образование по научным специальностям: ОБЩАЯ ПЕДАГОГИКА, ИСТОРИЯ ПЕДАГОГИКИ И **ОБРАЗОВАНИЯ** ОБЩАЯ ПСИХОЛОГИЯ, ПСИХОЛОГИЯ ЛИЧНОСТИ, ИСТОРИЯ ПСИХОЛОГИИ БУХГАЛТЕРСКИЙ УЧЕТ, СТАТИСТИКА Отсрочка службы в армии. Очная и заочная формы обучения. 127-27-48, 105-53-53 http://www.rui.ru, e-mail: pk@rui.ru

УДК 616-073.75 + 616-073.96 5645

## Гарцеев И.Б., Трипольский П.Э. Драйвер системы управления оптическими приемниками рентгеновского апnapara

Тип ЭВМ: Pentium 800: тип и версия ОС: QNX 4.25

Программное обеспечение предназначено для функционирования в составе системы управления оптическими приемниками многокамерного рентгеновского аппарата. Обеспечивает настройку и управление процессом получения информации от оптических приемников (камер), предобработку полученной информации и последующую передачу на автоматизированное рабочее место оператора рентгеновской установки. Дополнительно осуществляет управление рентгено-питающим устройством. Функционирует под управлением операционной системы реального времени QNX. Требует сетевого соединения с вычислительной машиной автоматизированного рабочего места оператора и наличия контроллера, непосредственно управляющего оптическими приемниками.

УДК 004.85, 81.32, 51-7 5646

## Бежитский С.С. Система «Генетический алгоритм»

Тип ЭВМ: Celeron 700; тип и версия ОС: Windows XP

Программная система представляет собой программу позволяющую выполнять настройку генетического алгоритма, оптимизирующего сложные многоэкстремальные целевые функции. Также программная система позволяет установить оптимальную структуру алгоритма, накопить, обработать и проанализировать информацию по нескольким запускам алгоритма. Статистическая обработка результатов необходима вследствие того, что эволюционный алгоритм является вероятностной поисковой процедурой. Позволяет сохранять полученные данные в файлах-отчетах и графиках.

УДК 303.732.4 5647

Рагулин П.Г. Педагогические измерительные материалы: банк тестовых заданий «Теория систем и системный анализ» / Дальневосточный государственный университет

Тип ЭВМ: IBM PC; тип и версия ОС: Windows

Тестовые задания по дисциплине «Теория систем и системный анализ» для специальности «Прикладная информатика (по областям)», соответствуют рабочей программе дисциплины, требованиям Государственного образовательного стандарта высшего профессионального образования. Содержат материалы учебных модулей: базовые понятия в теории систем и системном анализе; способы и модели описания систем; методы моделирования систем; основы системного анализа; методы качественного и количественного оценивания систем. Задания разной сложности, можно составлять набор заданий требуемого уровня. Для cocra вления заданий выбрана методика, предложенметодика, предложенная в Приложении № 3 я в Приложении № 3 к приказу Минобразу Минобразова ния России от 17.04.2000 № 1122 «Мето-

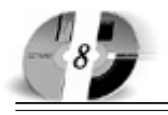

дические указания по подготовке педагогических тестовых материалов к сертификации». Имеется банк тестовых заданий в системе удаленного компьютерного тестирования WEBTEST ДВГУ.

#### УЛК 681 5648

### Рагулин П.Г. Педагогические измерительные материалы: банк тестовых заданий «Информационные технологии» / Дальневосточный государственный университет

Тип ЭВМ: IBM PC; тип и версия ОС: Windows

Тестовые задания по дисциплине «Информационные технологии» для специальности «Прикладная информатика (по областям)», соответствуют рабочей программе дисциплины, требованиям Государственного образовательного стандарта высшего профессионального образования. Содержат материалы разделов: введение в информационные технологии; технологический процесс обработки данных; информационные технологии конечного пользователя; сетевые, гипертекстовые и мультимедийные информационные технологии; интеграция информационных технологий. Задания разной сложности, можно составлять набор заданий требуемого уровня. Для составления заданий выбрана методика, предложенная в Приложении № 3 к приказу Минобразования России от 17.04.2000 № 1122 «Методические указания по подготовке педагогических тестовых материалов к сертификации». Имеется банк тестовых заданий в системе удаленного компьютерного тестирования WEBTEST ДВГУ.

#### УДК 20.53.15;004.451.5 5649

## Загороднюк Р.А., Маматов А.В. Программа управления документооборотом "Администратор УКЦ" / Белгород-

ский государственный университет Тип ЭВМ: IBM PC AT; тип и версия ОС: Windows

Программа разработана для управления документооборотом на базе учебных заведений, в которых были созданы учебно-консультационные центры. При помощи данного программного обеспечения администратор в учебном заведении создает учебные группы, для которых можно выбрать направление обучения, печатает на каждого слушателя договора с учебным заведением и акт сдачи - приемки работ. В программе организована функция импорта и экспорта всех данных во внутреннем формате.

#### УДК 658.512.011.56 5650

## Борисов О.Э. Автоматизация выбора баз при проектировании обработки деталей резанием «Базирование 2005»

Тип ЭВМ: IBM PC; тип и версия ОС: Windows XP

Программа реализует теоретические положения формализации проектирования применительно к задаче проектирования технологии механической обработки корпусных деталей резанием - базированию. Эта задача является подзадачей по отношению к определению последовательности обработки для обеспечения точности взаимного расположения поверхностей и носит комби-

www.rui.ru

Государственная лицензия 4774 от 03.05.05 Госаккредитация № 1912 от 03.05.05

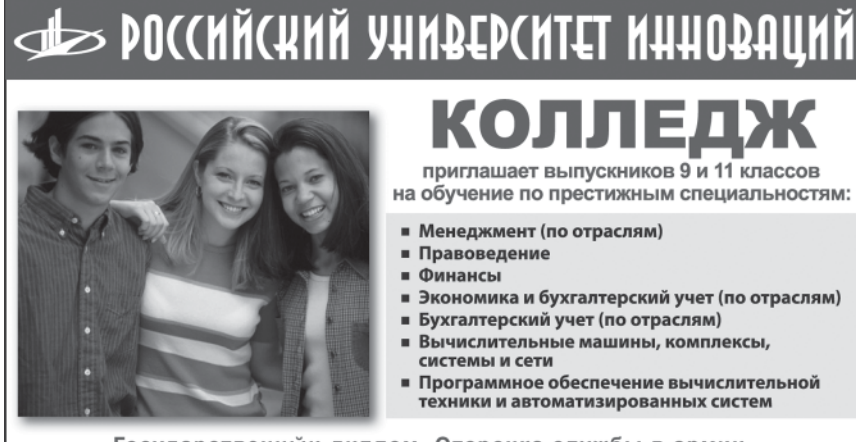

Государственный диплом. Отсрочка службы в армии. Поступление в вуз по сокращенной программе. Подготовительные курсы для учащихся 8, 9, 10, 11 классов.

105-53-53, 902-32-88, 443-34-42

наторный характер. Алгоритм программы позволяет на основе описательной характеристики поверхностей детали осуществить вычисление векторов положения для каждой поверхности, путем анализа которых производится формирование комплектов баз для группы обрабатываемых поверхностей. Для работы программы необходимо наличие установленной СУБД Microsoft Office Access версии не ранее чем 2000.

УДК 330.101

5651

## Теницкий Л.А. Основы экономики для художественных Вузов

Тип ЭВМ: IBM PC; тип и версия ОС: Windows XP

Данное электронное учебное пособие представляет собой разработанный автором цикл лекций по экономике для студентов Московского художественнопромышленного института. В пособии достаточно подробно изложены вопросы экономической теории. Раскрывается структура и функции экономической теории, ее взаимосвязь с экономической политикой. Рассмотрено понятие микроэкономики - как части экономической науки, исследующей поведение отдельных экономических субъектов в процессе осуществления экономического выбора. Обсуждается эволюция терминов «экономика», «политическая экономия», «экономика», «экономическая теория, которая обусловлена историческими причинами. Дано понятие нормативной экономики. Рассмотрены отличия экономической теории и политики. В пособии обсуждаются проблемы отраслевой экономики, в частности экономики дизайна, поднимаются вопросы, связанные с применением получаемых знаний в дипломном проектировании.

УДК 94(4) 5652

## Камардин И.Н. История отечественного предпринимательства и финансов

/ Кузнецкий институт информационных и управленческих технологий (филиал ПГУ)

Тип ЭВМ: Celeron 700; тип и версия ОС: Windows XP

Предлагаемое издание является учебным пособием по дисциплине «История предпринимательства и финансов». В работе раскрывается процесс возникновения и развития отечественного предпринимательства, с момента возникновения государственных институтов Киевской Руси до начала XX века. В работе для проверки знаний предлагаются тестовые задания. Пособие составлено в первую очередь для студен-

# WWW.OFAP.RU GAZETA@OFAP.RU  $(495)$  $(234 - 6 - 55)$

тов экономических специальностей Вузов, но может быть использована лругими направлениями, а так же может быть полезно всем интересующимся историей.

#### УПК 62-529

5653

Растеряев Н.В., Петраков В.А., Третьяк А.Я., Шишкина Е.В. Метод экспертных оценок (Expert) / Южно-Российский государственный технический университет (Новочеркасский политехнический институт)

Тип ЭВМ: IBM PC; тип и версия ОС: Windows 98

Программа «Метод экспертных оценок» («Expert») предназначена для автоматизированной обработки мнений специалистов о степени влияния факторов на переменные состояния в предварительном эксперименте, может применяться для выполнения научно-исследовательской работы, а также в учебном процессе. На начальном этапе от пользователя требуется ввести следующие параметры: количество факторов n. количество экспертов m и табличный коэффициент. Затем создается таблица размерностью nxm, которая заполняется мнениями специалистов. В качестве результатов расчета выводится сообщение о согласованности мнений экспертов. В случае положительного результата строиться ранжировочная гистограмма, по которой пользователь может принять решение о включении значимых факторов в план основного эксперимента. Программа не требует особого аппаратного или программного обеспечения. Данная программа не имеет никаких ограничений. Для распространения программы "Expert" можно использовать гибкий магнитный диск (дискету).

УДК 004.032.6:378:93/99 5654

Кузахметов Р.К., Галицкая О.А., Колодин А.Н., Дудкина Е.Н., Зеленова М.В. Программный комплекс «Образовательные ресурсы Интернета. Исто**рия»** / Оренбургский государственный университет

Тип ЭВМ: IBM PC; тип и версия ОС: Windows<sup>3</sup>

Программный комплекс «Образовательные ресурсы Интернета. История» предназначен для организации учебного процесса при преподавании отечественной и зарубежной истории, специальных курсов и вспомогательных исторических дисциплин, как для специальности «История», так и для других специальностей. Функциональные возможности: предоставление учебной и

научной информации, методический материал лля организации исслеловательской работы в образовательных ресурсах Интернета. Основная часть оформлена с помошью языка разметки HTML. Применяется флэш-анимация, ppt-презентация. Программа, написанная на языке Delphi7, является оболочкой для HTML-страниц, обеспечивающей их запуск и работу с ними. Работа с диском начинается с автозапуска, посредством которого осуществляется занимающая до 30 секунд распаковка на диск C:ORI-history компьютера пользователя, что лелает применение диска максимально удобным и простым. Предназначено для использования как онлайновое рабочее место пре-

## УПК 371.26

подавателя или студента.

5655

Щербина Н.Е., Качановский Ю.П. Компьютерная система подготовки пользователей к работе в системе SAP / Липецкий государственный техничес-

кий университет Тип ЭВМ: Celeron 1700; тип и версия OC: Windows XP

Компьютерная система позволяет проводить тестирование по контролю подготовки пользователей к работе в сис-

# **ВНИМАНИЕ РЕКЛАМОДАТЕЛЕЙ** Размер оплаты печатной продукции

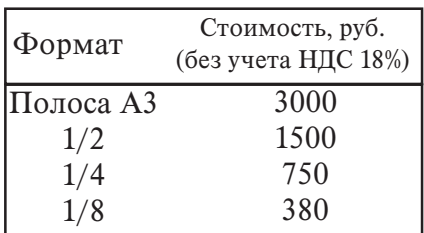

теме SAP. Кроме того, с помощью данной системы возможно обучение пользователей материалам, по которым булет провелено тестирование. Реализовано формирование тестов из имеющихся тестовых заданий, проверка правильности и вывод результатов тестирования. Все данные, необходимые для работы программы, хранятся в базе данных Access. Также предусмотрен импорт тестовых заланий. Мультимелийная система состоит из следующих подсистем: 1) Подсистема сборки тестов; 2) Подсистема тестирования; 3) Подсистема обучения. К средствам, необходимым для работы программы, можно отнести Microsoft Office 2000 и выше. Минимальная конфигурация: Intel Pentium 166MHz или выше, Windows ХР, 128МЬ КАМ, 30Мб на жестком диске, монитор VGA или выше, манипулятор типа мышь или другое устройство.

УДК 376 5656

Королевская Т.К., Шматко Н.Д., Кукушкина О.И. Система работы над произношением с глухими и слабослышащими детьми / Государственное научное учреждение «Институт коррекционной педагогики Российской академии образования»

Тип ЭВМ: Pentium 300; тип и версия ОС: Windows 98

Содержанием данного учебного пособия являются собранные в строгой системе научно-методические материалы по одной из важнейших проблем обучения и воспитания летей с нелостатками слуха формированию и коррекции произносительной стороны речи. Материалы, представленные на диске, в разное время были опубликованы как отдельные книги, методические пособия, статьи. В пособии присутствует также большое количество материалов, изданных в самое последнее время, и освещающих приоритетные направления в обучении произношению. Особую ценность представляют уникальные аудиоматериалы. Эти записи имитируют дефекты произношения, свойственные людям с нарушенным слухом. Данное учебное пособие может быть полезно широкому кругу людей: студентам пепагогических Вузов, научным работникам, занимающимся проблемой произношения детей с нарушенным слухом, специалистам-практикам, родителям, воспитывающим глухих и слабослышащих детей.

УДК 376

5657

Кукушкина О.И., Королевская Т.К., Гончарова Е.Л. Цикл специализированных компьютерных программ КАР-ТИНА МИРА. Программа вторая «В городском дворе» / Государственное научное учреждение «Институт коррекционной педагогики Российской академии образования»

Northern Miller Developer of the Contraction of the Contraction Тип ЭВМ: Pentium 400; тип и версия ОС: Windows 98 Цикл специализированных программ «КАРТИ-НА МИРА» апресован детям старшего лошкольного и младшего

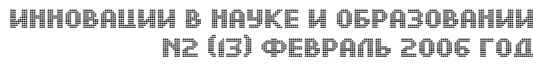

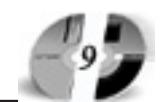

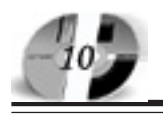

школьного возраста с нарушениями слуха, речи и с ЗПР, а также другим категориям детей, нуждающимся в особой помощи в процессе обучения. В программах показан путь, следуя которому, взрослый шаг за шагом сможет приучать ребенка замечать изменения в окружающем мире, извлекая из происходящего собственные смыслы. Во второй программе цикла - «В ГОРОДС-КОМ ДВОРЕ» представлены задания, которые Вы не найдете ни в одном учебнике. Выполняя упражнения, кажущиеся ребенку игрой, он будет осваивать новые способы размышлений о мире, учиться рассуждать, переосмысливать то, что казалось известным и уже понятым. Авторами создан уникальный инструмент обучения - «Калейдоскоп», позволяющий «собирать» десятки вариантов картин жизни обычного городского двора в любой сезон года, экспериментировать с признаками, осмысливать границы допустимых изменений, устанавливать соответствие между образом и словом.

#### УЛК 376 5658

Шматко Н.Д., Королевская Т.К., Кукушкина О.И. Цели, содержание, методы и формы организации коррекционной помощи детям с нарушенным слухом первых трех лет жизни / Государственное научное учреждение «Институт коррекционной педагогики Рос-

сийской академии образования» Тип ЭВМ: Pentium 300; тип и версия ОС: Windows 97

Пособие рекомендуется родителям, педагогам, психологам и другим специалистам, работающим с детьми раннего возраста. Данное учебное пособие обеспечивает возможность чтения и распечатывания текстов с экрана компьютера, а также прослушивание коротких фрагментов речи детей. В пособие включена компьютерная программа, которая поможет педагогу выявить детей с подозрением на снижение слуха и сделать правильное заключение.

#### УДК 373:372.8:004(075) 5659

Жемеркин М.Г. Учебное пособие авторского курса по теме: «Электронные таблицы Excel» / Муниципальное общеобразовательное учреждение гимназия №2 «Квантор» (г. Коломна, МО) Тип ЭВМ: Pentium 100 и выше; тип и  $R$ <sup>2000</sup> Bencus OC: Windows  $9x/ME/2000$ 

Учебное пособие представляет собой авторскую разработку, предназначенную для изучения создания, обработки и использования информации, хранящейся в табличном виде. В пособии рассматриваются основные понятия и отличительные особенности электронных таблиц. Изучается возможность автоматизации документа с помощью использования формул, функций и ссылок. Рассматривается практическое применение диаграмм и графиков. Практический материал представляется в виде пошаговой инструкции, которая позволяет получить основные навыки работы с Excel. Каждый раздел заканчивается вопросами, которые составляют конспект изученного материала и практическими заданиями.

# YIIK 373:372.8:004(075)

5660

Жемеркин М.Г. Учебное пособие авторского курса по теме: «Базы данных. СУБД Access» / Муниципальное

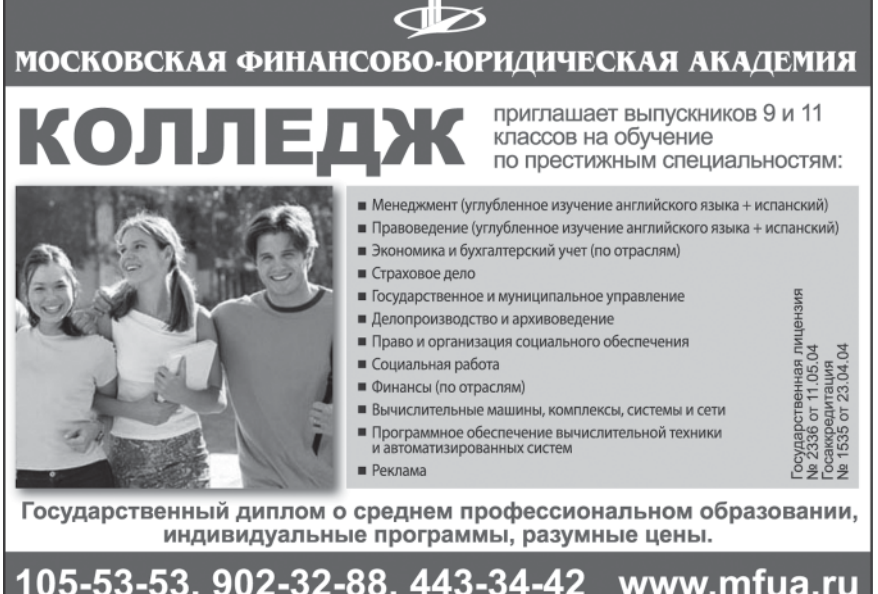

## www.ofap.ru gazeta@ofap.ru (495)1234-6-55

общеобразовательное учреждение гимназия №2 «Квантор» (г. Коломна, МО) Тип ЭВМ: IBM PC 386 и выше; тип и версия ОС: Windows 9x/ME/2000 Учебное пособие представляет собой авторскую разработку, предназначенную для изучения создания, обработки и использования информации, хранящейся в виде баз данных. В пособии рассматриваются основные понятия реляционных баз данных принципы создания и обработки баз данных с помощью СУБД Access. Практический материал представляется в виде пошаговой инструкции, которая позволяет получить основные навыки работы с СУБД. Каждый раздел заканчивается вопросами, которые составляют конспект изученного материала, и практическими заданиями.

# УДК 373:372.8:004(075)

5661

Жемеркин М.Г. Учебное пособие авторского курса по теме: "Текстовый редактор Word" / Муниципальное общеобразовательное учреждение гимназия №2 «Квантор» (г. Коломна, МО) Тип ЭВМ: Pentium 100 и выше; тип и версия ОС: Windows 9x/ME/2000 Учебное пособие представляет собой авторскую разработку, предназначенную для изучения основ технологии создания и обработки текстовых документов. В пособии рассматриваются вопросы создания, редактирования и форматирования текстовых документов, изучаются навыки внедрения различных объектов в текстовый документ, приемы создания различных деловых и научных документов. Практический материал представляется в виде пошаговой инструкции, которая позволяет получить основные навыки работы с Word. Каждый раздел заканчивается вопросами, которые составляют конспект изученного материала, и практическими заданиями.

УДК 373:372.8:004(075) 5662

Жемеркин М.Г. Учебное пособие авторского курса по теме: «Мультиме-

# BHИMAHИE PEKJIAMOJATEJIEЙ Размер оплаты печатной продукции

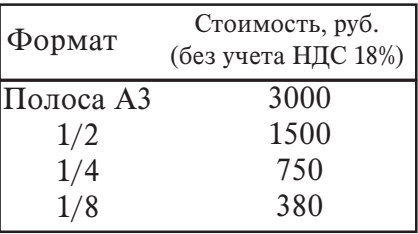

# WWW.OFAP.RU GAZETA@OFAP.RU  $(495)$  $234 - 6 - 55$

ИННОВАЦИИ В НАУКЕ И ОБРАЗОВАНИИ N2 (3) ΦΕΒΡΑΛΙ 2006 ΓΟΔ

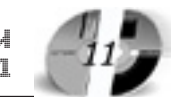

диа-технологии. Компьютерные презентации» / Муниципальное общеобразовательное учреждение гимназия №2 «Квантор» (г. Коломна, МО) Тип ЭВМ: Pentium 100 и выше: тип и версия ОС: Windows 9x/ME/2000 Учебное пособие представляет собой авторскую разработку, предназначенную для изучения основ технологии мультимедиа на основе создания и использования компьютерных презентаций. В пособии рассматривается структура презентации, проектирование и создание презентации средствами системы Microsoft PowerPoint, Особое внимание уделяется интерактивности презентации, использованию гипертекстовых технологий Практический материал представляется в виде пошаговой инструкции, которая позволяет получить основные навыки работы с PowerPoint. Каждый раздел заканчивается вопросами, которые составляют конспект изученного материала, и практическими заланиями. УДК 539.4; 621.22.011

#### 5663

Чернявский А.О., Чернявский О.Ф. Расчет на приспособляемость / Южно-Уральский государственный университет

Тип ЭВМ: IBM PC: тип и версия ОС: Windows NT

Программа предназначена для расчета коэффициента запаса прочности по условию отсутствия знакопеременного пластического течения в никле. Исхолной информацией является изменение напряжений в конструкции за один цикл, полученное при решении упругой залачи: таким образом, исключается необходимость расчета кинетики неупругого деформирования. Исходная информация может быть полготовлена с помощью существующих пакетов МКЭ (приведен пример макроса для подготовки такой информации в ANSYS).

# УДК 004.738.5

5664

Райков Ю.В., Назаркин О.А. Система синтеза и поддержки информационных порталов / Липецкий государственный технический университет Тип ЭВМ: Pentium IV; тип и версия ОС: Windows XP

Данная автоматизированная система прелназначена лля созлания и поллержки информационных порталов. Основное назначение данной системы: 1) снижение затрачиваемого времени на обслуживание web-сайта; 2) предоставление авторам удобных и привычных средств создания контента; 3) возможность контролирования покументов: 4)

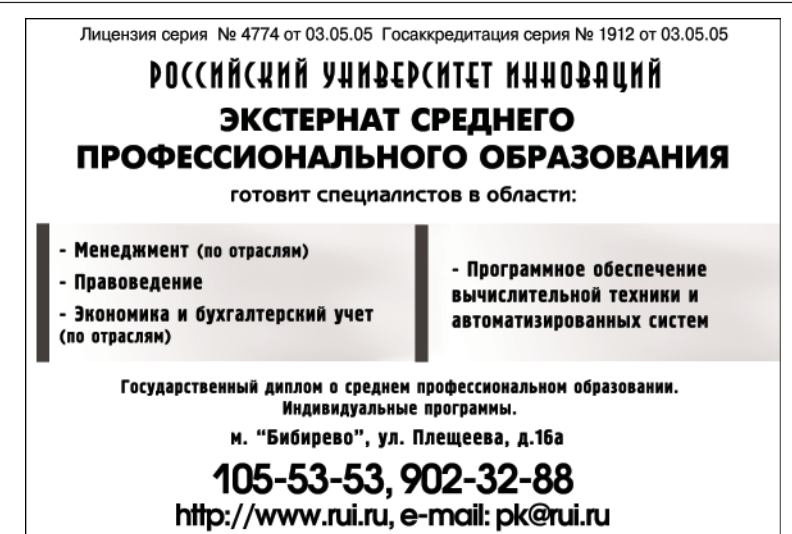

обеспечение интеграции с существующими информационными источниками: 5) возможность повторного использования информации; 6) возможность коллективной работы над информационным наполнением; 7) организация поиска информации; 8) удаленное управление информационным наполнением; 9) категоризация информационного наполнения; 10) ведение классификаторов пользователей и их паролей. а также пругой регистрационной информации; 11) получение аналитической и статистической информации о посещаемости данного портала, ошибках пользователей и сбоя программного и аппаратного обеспечения.

# УПК 669.1

ситет

5665 Пахомова А.В., Ведищев В.В. Автоматизированная система управления качеством металлургической продукции с использованием вероятностных математических молелей / Липецкий государственный технический универ-

Тип ЭВМ: Pentium 500; тип и версия ОС: Windows XP

Разрабатываемая автоматизированная система управления качеством металлургической продукции с использованием вероятностных математических моделей позволяет решать задачи статистической оненки технологических факторов и показателей качества; задачи построения математических моделей связи факторов и показателей качества: прогнозирование значений показателей качества по заланной технологии, а также определение значений технологических факторов процесса. обеспечивающих с заданной вероятностью получение продукции с предписанными значениями характеристик качества. Основной целью является повышение эффективности работы производства металлургической продукции путём моделирования и анализа существующей технологии, в результате чего должна обеспечиваться максимальная вероятность получения конечной пролукции заланного качества. Пля функционирования системы необходимо наличие локальной вычислительной сети, так как некоторые функции реализуются с использованием распределенных вычислений.

# **VTK**

5666

Герасимова В.В., Богатырева Г.А., Ракевич И.В., Бродило С.С. Электронная учебно-вспомогательная система «Об общих принципах организации местного самоуправления в Российской Федерации» (методические рекомендации) / Поволжская академия государственной службы им. П.А.Столыпина Тип ЭВМ: IBM PC 486; тип и версия ОС: Windows9x/XP

Цель разработки - оказание методической помоши изучающим самостоятельно указанный закон. Предназначена для слушателей переподготовки и повышения квалификации кадров государственной службы и местного самоуправления, студентов, изучающих North of the Organization of the Construction of the Construction лисциплину «Местное самоуправление» а также муниципальных служаних. Ланный комплекс включает в себя: Федеральный закон «Об общих принципах органи-

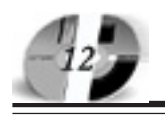

зации местного самоуправления в Российской Фелерании», метолические рекомендации по изучению закона, федеральные законы, нормативные правовые акты, используемые при реализации Федерального закона «Об общих принципах организации местного самоуправления в Российской Фелерании» (№ ФЗ-131). Разработка является гипертекстовой системой. Распространяются на CD-ROM.

#### УДК 621 5667

Тихонов А.И. Библиотека конечноэлементного моделирования магнит-

ного поля / Ивановский государственный энергетический университет имени В.И. Ленина

Тип ЭВМ: IBM PC; тип и версия ОС: Windows 2000/XP

Библиотека программных средств может быть использована при разработке приложений, связанных с моделированием плоско-параллельных и осесимметричных квазистационарных магнитных полей. Библиотека поставляет в приложение функции, позволяющие программным образом сформировать конечно-элементную модель устройства с обмотками и постоянными магнитами, задать параметры сред, граничные условия Дирихле и периодичности, задать значения токов, рассчитать магнитное поле, вернуть результаты расчета. Кроме того, в приложение поставляется автономное окно, в котором формирование и исследование модели магнитного поля осушествляется в интерактивном режиме с использованием средств визуализации. Основное отличие от существующих систем молелирования магнитного поля состоит в возможности интегрирования данных программных средств в любое разрабатываемое приложение или среду программирования, в частности, Delphi, а также MathCad, AutoCad, Excel, MatLab и Дp.

# УДК 621

5668

Тихонов А.И., Лашманов И.М. Виртуальный лабораторный стенд / Ивановский госупарственный энергетический университет имени В.И. Ленина

Тип ЭВМ: IBM PC; тип и версия ОС: Windows 2000/XP

Программа вылает окно, являющееся рабочей панелью лабораторного стенда, на которой можно разместить виртуальные электротехнические и электромеханические приборы, внешний вид которых приближен к виду реальных устройств. Имеются источники ЭДС, автоматы, реостаты и резисторы, конденсаторы, катушки индуктивности, амперметры, вольтметры, осниллографы, а также машины постоянного тока, асинхронные двигатели, тахометры и т.д. Работа ведется в интерактивном режиме в форме имитации эксперимента. Клеммы приборов можно соединить проводниками, валы устройств - муфтами. Автоматами и ползунками приборов можно управлять с помощью курсора. Основное отличие от систем мопелирования цепей состоит в возможности собирать каскады из нескольких электромеханических устройств, а также использовать лля молелирования их динамики наряду с традиционными методами алгоритмы на основе аппроксимации матриц потокосцеплений, полученных путем моделирования магнитного поля.

# УДК 621

# Дополнительное бизнес-образование Открытый Университет Великобритании Московская финансово-юридическая академия

открывает Вам доступ к одной из лучших в Европе систем образования в области управления программам

Школы Бизнеса Открытого Университета Великобритании. Программа «Менеджер-профессионал» предназначена для комплексной подготовки менеджеров во всех основных областях, в которых должен быть компетентен профессионал в сфере управления

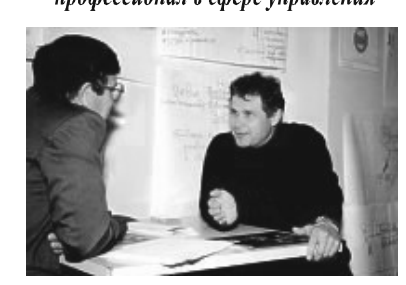

Особенности обучения: ∻Практическая направленность *❖ Многоуровневая система программ.* \*Удобство и эффективность. Дистанционное обучение в ЛИНК базируется на сочетании трех форм деятельность. о спитать прох форм селительность.<br>1.активные очные занятия на тьюториалах и<br>выездных школах ------------- ----------<br>2.самостоятельная работа студента с интерактивными

стояностительного придела с проститутами с авториализми.<br>Учебными материалами и письменными заданиями,<br>3. дистанционное обсуждение вопросов курса в режиме

групповой виртуальной конференции или индивидуального *консультирования* 

Процесс обучения по программе «Менеджер-профессионал» (1-я ступень MBA)

| N <sub>2</sub> | Модуль                                  | No<br>Модуля   | Срок<br>обучения | Блок<br>(2 модуля) | Выездная<br>Школа |
|----------------|-----------------------------------------|----------------|------------------|--------------------|-------------------|
|                | «Менеджер и<br>организации»             | <b>BZR 641</b> | 3 мес.           |                    | $BIII$ 1          |
| $\overline{c}$ | «Менеджер и персонал»                   | <b>BZR 642</b> | 3 мес.           |                    |                   |
| 3              | «Управление финансами<br>и информацией» | <b>BZR 643</b> | 3 мес.           | П                  | BIII <sub>2</sub> |
| 4              | «Маркетинг и<br>управление качеством»   | <b>BZR 634</b> | 3 мес.           |                    |                   |

По окончанию программы студент получает «Профессиональный сертификат в области менеджмента» Открытого Университета, а по желанию «Диплом о профессиональной переподготовке» государственного образца РФ (необходимо наличие у студента высшего образования).

Контактная информация: Адрес: г. Москва, ул. Большая Черемушкинская, д. 17А. Телефон: 123 90 35 E-mail: amelinae@rui.ru, WWW.ou-link.ru WWW.mfua.ru

(в разделе «Дополнительные образовательные услуги)

5669

Тихонов А.И., Кучеров С.Ю. Система декларативного проектирования электрических машин / Ивановский государственный энергетический университет имени В.И. Ленина

Тип ЭВМ: IBM PC; тип и версия ОС: Windows 2000/XP

Программа представляет собой среду декларативного программирования на специализированном языке, позволяюшем формализовать метолику проектирования электрической машины в виде системы деклараций, то есть логических условий и отношений. Переменные, входящие в эти отношений могут принимать только числовые значения. Система организует поиск таких значений переменных, которые удовлетворяют системе деклараций. Поиск осуществляется из заданной в интерактивном режиме стартовой точки. Для поиска

# www.ofap.ru gazeta@ofap.ru (495)1234-6-55

используются два метода: метод покоординатного спуска и метод построения расчетного графа. Система может быть использована для проектирования электрических машин, в частности, реализован алгоритм проектирования машины постоянного тока и асинхронного двигателя. Основное отличие от существующих систем расчета электрических машин состоит в возможности осуществлять расчет, начиная его с любого списка исходных данных, не меняя модели.

**YIIK 37.01:007** 5670

#### Крючков С.С. Электронная Лаборатория

Тип ЭВМ: Pentium IV; тип и версия ОС: MS Windows XP SP2

Система "Электронная Лаборатория" (Neuron Lab) разработана с целью сопровождения процесса обучения студентов. Причиной разработки системы является невозможность обработки стандартными системами обучения сложных математических, инженернофизических и др. моделей, широко применяемых в процессе обучения и написанных с помощью пакета MatLab. Разработка программного продукта осуществлена на базе пакета MatLab, а также MS Visual Basic 6.0, что позволило соединить мощь математического, функционально насыщенного ядра системы MatLab и гибких решений в области интерфейса, внедрение которых стало возможным благодаря Visual Basic. Одним из главных достоинств системы является ее архитектура. Сочетание технических возможностей ядра MatLab и гибкости интерфейса, написанного на MS Visual Basic, позволяет создавать курсы любой сложности, а также предоставляет действительно неограниченные перспективы по наращиванию функциональных возможностей системы в целом! Система функционирует на базе ОС Windows XP и локальной сети Ethernet. Носитель - CD.

BHИMAHИE PEKJIAMOJATEJIEЙ Размер оплаты печатной продукции УДК 004.89:004 5671 Стрижов П.Н. Лингвистический про-

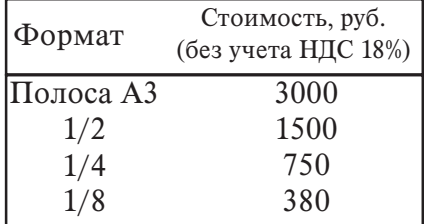

#### цессор статических банков знаний

Тип ЭВМ: Intel Pentium; тип и версия OC: Windows

Лингвистический процессор статических банков знаний - это естетственноязыковый интерфейс статических банков знаний, представляющий собой интеллектуальные информационные системы. Использование лингвистического процессора позволяет осуществлять диалог пользователей со статическими банками знаний на ограниченном естественном языке.

**YIIK 371.52** 5672

Касимов И.Х., Касимов Р.А. Учет пропущенных уроков учащимися

Тип ЭВМ: IBM PC; тип и версия ОС: Windows 98

Программа предназначается для автоматизации сбора, обработки, хранения информации, связанной с учетом пропущенных дней учащихся по уважительной и неуважительной причинам в общеобразовательном учреждении. Программа проста в обращении. Имеются два режима работы. Режим «Классного руководителя» и режим «Учителя-предметника». Первый режим позволяет вести учет по пропущенным учеником дням. Второй - по пропущенным за день урокам. Имеется возможность работы в сетевом режиме. Обработка данных по критериям пользователя. Можно сделать обработку по школе, по классу, по конкретному ученику за любой промежуток времени и на конкретно указанную дату. Отчет формируется в MS Word. Продукт будет полезен классным руководителям, администрации образовательного учреждения, которые ведут контроль над посещаемостью учащихся в образовательном учреждении.

H/J308,324,321.18,321.6/.8,323.3,323.4, 329

5673

Казаринов А.С., Логинов С.Л., Нопин С.Л. Информационно-поисковая система «Депутат»

Тип ЭВМ: Intel Pentium: тип и версия OC: Linux Red Hat 7.0

Информационно-поисковая система «Депутат» служит для создания Всероссийской базы данных депутатов регионального уровня 1920-1950 гг. с целью расширения источниковой базы региональной истории РФ. Может использоваться как информационно-поисковая система, система управления БД при проведении научно-исследовательской работы, поисковых, изыскательских и справочных мероприятий. Работа системы основана на «клиент-серверной» технологии. Требования серверной части: Веб сервер (например, Apache), PHP, MySQL. Минимальные требования к клиентской части: компьютер класса Pentium I, 32Mb OЗУ, веб браузер (IE, Opera, Mozilla). Вся система выполнена с использованием свободно распространяемых программных продуктов.

УДК 621.314

5674

Резников Д.А. **Программа автоматизи**рованного проектирования магнитотранзисторных преобразователей напряжения

Тип ЭВМ: Intel Pentium I; тип и версия  $OC:$  Windows  $9*$ 

Программа «ПП МТП» предназначена для выполнения автоматизированных расчетов магнито-транзисторных преобразователей (МТП). «ПП МТП» представляет собой законченный программный продукт, реализованный на IBMсовместимых компьютерах под управлением ОС Windows версии не ниже 98. В качестве языка программирования выбран Object Pascal в среде визуального программирования Delphi 6 для ОС семейства Windows. Программа «ПП МТП « удобна в эксплуатации и имеет удобный оконный интерфейс, позволяющий выполнять такую сложную задачу, как проектирование МТП, в течение нескольких минут. Программа содержит систему контекстно-зависимой помощи, а также файл справки (Help), в котором изложен порядок работы с программой. Для устойчивой работы программы достаточен ПК с процессором Pentium II и выше. Оперативная память - не менее 64Мb. Монитор компьютера должен иметь диагональ не менее 15 дюймов. Для удобного пользования программой ПК должен быть оснащен манипулятором «мышь».

**VIIK 681.3** 5675

Коваленко Вл.В., Коваленко В.В. **Пакет** программ «СЕГМЕНТ» / Рязанс-

кая го сударственная радиотехническая академия я академия Тип ЭВМ: Pentium 166; тип и версия ОС: Windows 95/98/2000/XP В пакете СЕГ $ker$ e  $CET$ MEHT реализолизованы наибоны наибо-

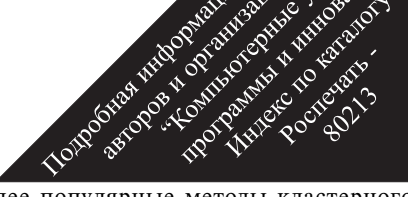

лее популярные методы кластерного пулярные методы кластерного

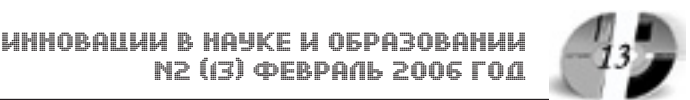

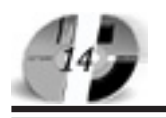

анализа (метод ФОРЭЛ, метод одиночной связи, иерархический метод) с использованием метрик: Евклидово расстояние, расстояние городских кварталов. Для поиска информативных признаков в пакете можно выполнять: расчет корреляционной матрицы, построение корреляционных полей, гистограмм по всей выборке, а также для одного или нескольких кластеров. Результаты кластеризации могут быть представлены в графическом виде или в виде файлов. Пакет СЕГМЕНТ использовался при проведении различных исследований в области маркетинга, медицины, ихтиологии, социологии, выявлении социально незащищенных слоев населения и т.п. Исходные данные для кластеризации необходимо представлять в виде .dbf-файлов, объем выборки не ограничивается. Пакет может быть использован в сети и на автономных компьютерах. Основные характеристики компьютера: Pentium 166, оперативная память - 32Mb, винчестер - 2Gb. Для распространения пакета можно использовать дискеты или CD**писки** 

#### УДК 681.3.06 5676

Тихонов И.В., Петров А.В., Петров П.А. Универсальный редактор схем технологических процессов

Тип ЭВМ: CCeleron 1700: тип и версия ОС: Windows XP

Данный программный продукт предназначен для составления, редактирования, хранения и представления графических схем различных технологических процессов с возможностями указания параметров частей процессов, вывода схем на бумажный носитель, расчёта дополнительных параметров при подключении внешних модулей. Например, возможно использование программы при работе в энергосистемах.

**YIIK 004.428.4** 5677

Старков Е.Ф. Программа определения числовых характеристик графических изображений / Курский государственный технический университет Тип ЭВМ: Pentium IV; тип и версия ОС: Windows XP

Программа предназначена для определения параметров графических изображений и может применяться на этапе предварительной обработки изображений для выбора наилучшего способа обработки в зависимости от полученных параметров. Разработанная программа определяет такие параметры графического изображения, как минимальную и максимальную яркость, размах, дисперсию, среднеквадратическое отклонение, коэффициент асимметрии, коэффициент эксцесса, энтропию и другие. Полученная информация может быть использована для создания базы данных изображений и их параметров для последующего анализа эффективности работы систем предварительной обработки и анализа изображений. Программа работает под управлением Windows 2000/ХР. Для ее работы необходим персональный компьютер с процессором Pentium IV, оперативная память не менее 128Мб, жесткий диск объемом 20Гбт, цветной дисплей с диагональю 15 дюймов и видеокарта, поддерживающие разрешение экрана не менее чем

Лицензия от 11.05.04. серия №2336 Гос. аккредитация от 23.04.04 серия № 1535 **АСПИРАНТУРА** МОСКОВСКОЙ ФИНАНСОВО-ЮРИДИЧЕСКОЙ АКАДЕМИИ Приглашает Вас получить качественное послевузовское образование по научным специальностям: • Экономика и управление народным хозяйством • Финансы, денежное обращение и кредит • Математические и инструментальные методы экономики • Теория и история права и государства: история правовых учений • Конституционное право, муниципальное право • Гражданское право, предпринимательское право, семейное право, международное частное право

• Административное право, финансовое право, информационное право

Отсрочка от призыва на военную службу Диссертационный совет по специальности: "Экономика и управление народным хозяйством"

> 127-27-48, 105-53-53 http://www.mfua.ru, e-mail: pk@rui.ru

800х600 точек. Программа распространяется на CD-R объемом 650Mб.

## УДК 004.428.4 5678

Старков Е.Ф. Программа сжатия изображений / Курский государственный технический университет

Тип ЭВМ: Pentium IV; тип и версия ОС: Windows XP

Программа предназначена для уменьшения объема графического изображения путем устранения избыточности в его исходном описании. В исходном изображении определяются последовательности отсчетов, отличающихся друг от друга на величину, не превышающую заранее заданный порог. Программа может применяться в системах, предназначенных для хранения графических изображений, при создании баз данных графических изображений и при решении других аналогичных задач. Кодирование графического изображения осуществляется за один просмотр исходного файла. Высокая скорость компрессии позволяет использовать программу

в системах массовой, потоковой обработки больших объемов изображений. Программа работает под управлением Windows 2000/XP. Для ее работы необходим персональный компьютер с процессором Pentium IV, оперативная память не менее 128Мб. жесткий диск объемом 20Гбт, цветной дисплей с диагональю 15 дюймов и видеокарта, поддерживающие разрешение экрана не менее чем 800х600 точек. Программа распространяется на CD-R объемом 650Mб.

#### УДК 35.084.9, 35.076.5 5679

Хлебов Д.П. **База дан**ных работников кафедры / Ковровская государственная технологическая академия имени В.А. Дегтя $n$ ë Ba

Тип ЭВМ: Athlon 2500+; тип и версия OC: Windows XP Компьютерная про-

грамма «База данных работников кафедры» является автономным

# WWW.OFAP.RU GAZETA@OFAP.RU  $(495)$  $(234 - 6 - 55)$

модулем хранения и анализа информании. В программе собирается вся личная и служебная информация, формируется расписание рабочего дня. На основе полученных ланных анализируется загрузка работников и выводятся на печать соответствующие отчёты. Компьютерная программа может быть использована в высших и средне специальных учебных заведениях, предназначена для руководящего кафедрой персонала, определяющего характер и объём их работы. Применение данной программы позволит оптимизировать работу руководящего персонала и структурировать соответствующую отчётность.

**YIIK 646** 

5680

Герасимова Н.И., Недрыгайло И.С., Дедкова Н.Н., Прошечкина Н.П., Щепетова К.Е. Электронное учебное пособие по проектированию головных уборов / Южно-Уральский государственный

университет Тип ЭВМ: IBM PC; тип и версия ОС: Windows XP

Электронное учебное пособие разработано в соответствии с ГОС ВПО по предметам «Технология швейных изделий» и «Конструирование швейных изделий» для студентов, обучающихся по направлению подготовки дипломированных специалистов 656100 «Технология и конструирование изделий легкой промышленности» по специальности 260901 «Технология швейных изпелий» и 260902 «Конструирование швейных излелий» всех форм обучения и направлено на повышение его качества. Пособие имеет структуру, содержащую 6 модулей, и представляет собой комплект из 7325 файлов и 485 папок. Для работы с пособием необходимы: персональный компьютер (от 16Mb ОЗУ), оснащенный операционной системой Windows 98 и выше, Internet Explorer версии 4.0 и выше, монитор с диагональю 15" (рекомендуемое разрешение устанавливается 1024 на 768 точек). Для автономной работы требуется CD-ROM, для сетевой - выход в Internet, регистрация и пароль в Институте открытого и

# **ВНИМАНИЕ РЕКЛАМОДАТЕЛЕЙ** Размер оплаты печатной продукции

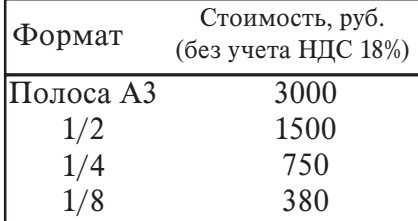

дистанционного образования Южно-Уральского государственного университета. Пароль открывает доступ в ВСО (Виртуальную среду обучения).

УДК 681.324.075.8 5681

Сосинская С.С., Ульянов Д.А., Кокоуров В.И. Расчет нагрузки ППС высшего учебного заведения / Иркутский государственный технический университет

Тип ЭВМ: PPentium 150; тип и версия  $OC$  Windows NT

Программный комплекс предназначен для учета информации о факультетах, специальностях, кафедрах, контингенте студентов, учебных и рабочих планах специальностей, расчете нагрузки по специальностям и кафедрам и выдачи выходных документов. Требует наличия локальной сети. Распространение программы - на CD.

#### УДК 681.324.075.8 5682

Сосинская С.С. Распределение и учет нагрузки ППС высшего учебного заведения / Иркутский государственный технический университет

Тип ЭВМ: PPentium 150; тип и версия OC: Windows NT

Программный комплекс предназначен для учета информации о преподавателях, запланированной нагрузке преподавателей на учебный год и ежемесячно выполняемой учебной нагрузке и выдачи различных форм документов. Требует наличия локальной сети. Распространение программы - через CD ROM.

УДК 004.85

5683

Царев Р.Ю., Гольдман Е.В. Система многоатрибутивного принятия решений на основе упорядоченного предпочтения через сходство с идеальным решением (программная система «TOPSIS ver.  $1.0$ ») / Красноярский государственный технический университет

Тип ЭВМ: Intel Pentium III; тип и версия OC: Windows

Программная система многоатрибутивного принятия решений на основе упорядоченного предпочтения через сходство с идеальным решением «TOPSIS ver. 1.0» предназначена для эффективного выбора лучшего варианта из ряда предложенных с учетом набора атрибутов. Ее преимуществом является простота, быстродействие и высокая точность расчетов. Программная система «TOPSIS ver. 1.0» успешно справляется с задачей принятия решений при многих критериях, ориентированной на конечное лискретное пространство решений. Программная система позволяет проранжировать рассматриваемые альтернативы в порядке предпочтения, и определить лучшую альтернативу из предложенных. Программная система «TOPSIS ver. 1.0» может служить инструментом при решении оптимизационных задач принятия решений при многих критериях во многих областях науки и произволства.

УДК 004.056.2 5684

ИННОВАЦИИ В НАУКЕ И ОБРАЗОВАНИИ

N2 (3) ΦΕΒΡΑΛΙ 2006 ΓΟΔ

Золотарев В.В., Новоселов С.В., Огородников С.В. Программный комплекс проверки целостности информации Тип ЭВМ: Intel Pentium; тип и версия OC: Windows 9x

Программный комплекс производит анализ целостности информационных ресурсов. Из входной, в файловом виде, информации программный комплекс формирует перечень отчетов, где в качестве показателей целостности выступают: длина тестируемой информации, контрольные суммы и хэш-образы тестируемой информации. Предлагаемые программным комплексом методы тестирования целостности информации гибки, универсальны, автоматизированы. Функции дистанционного тестирования тестируемой информации не требуют наблюления за программой и контролирования процесса работы программного комплекса. Для работы с программным комплексом необхолима персональная ЭВМ типа Pentium с операционной системой Win 32 и оперативной памятью от 32Мб. Программа ориентирована на использование специалистами в области защиты информации и проектирования надежного программного обеспечения. Перелача или продажа документации должна происходить с письменного согласия авторов.

УДК 621.3

5685 Детюков С.Н., Липатов А.И., Ситников А.А., Скрипкин А.Е. Tomological and proposalistic and proposalistic or the contraction Реализация логических схем ЗУ на стандартных микросхемах / «МАТИ» - Российский Государственный Техноло-TOO TON DISCRIPTION OF THE OWNER. гический Университет им.

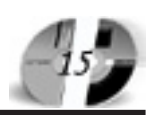

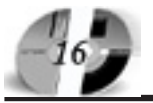

## К. Э. Циолковского

Тип ЭВМ: Intel Pentium II, тип и версия OC: Windows XP

Программа «Реализация логических схем ЗУ на стандартных микросхемах» предназначена для проведения тестовых работ по дисциплине «Технология проектирования электронно-вычислительных средств» для Вузов. Программа представляет законченный программный продукт, который может быть реализован на компьютерах класса IBM PC Pentium II 233 МГц под управлением Windows 2000/XP/2003/98, разрешение экрана 1024х768 или выше. Программа позволяет провести тестовую проверку знаний студентов по построению логических схем ЗУ на станпартных микросхемах. Программа разработана в среде Microsoft Visual C++ 6.0.

# УДК 531.8; 531.01

5686 Дырдина Е.В., Кудина Л.И., Попов Д.В. Электронное гиперссылочное учебное пособие «Теоретическая механика. Часть 1. Статика. Кинематика» / Оренбургский государственный университет

Тип ЭВМ: IBM PC; тип и версия ОС: Windows

Электронное гиперссылочное учебное пособие (ЭГУП) «Теоретическая механика. Часть 1. Статика. Кинематика» электронный дидактический учебнометопический материал, предназначенный для организации учебной деятельности студентов по 1 части курса теоретической механики. ЭГУП «Теоретическая механика. Часть 1. Статика. Кинематика» обладает следующими возможностями для организации учебного процесса: - обеспечивает предоставление актуальной информации о предметной области; - способствует систематической полготовке к учебным занятиям: содержит необходимые учебно-методические материалы для изучения дисциплины; - осуществляет системный, поэтапный самоконтроль обучающегося.

## **YIIK 004.421** 5687

Дель Л.А., Алябьев Д.В. Электронный учебник «Основы алгоритмизации и программирования» / Оренбургский государственный университет

Тип ЭВМ: IBM PC; тип и версия ОС: Windows

Материал электронного учебника «Основы алгоритмизации и программирования» может использоваться в качестве программной поддержки и дополнительного учебного материала для изучения курса «Основы алгоритмизации и программирования» в средних

профессиональных учебных заведениях коллепжах а так же в школах и нентрах детского и юношеского творчества на начальных этапах изучения программирования. Электронный учебник «Основы алгоритмизации и программирования» отличается простотой использования, интуитивно понятным интерфейсом и удовлетворяет психолого-пепагогическим и эргономическим требованиям, предъявляемым к программным педагогическим средствам. Мультимедийный электронный учебник «Основы алгоритмизации и программирования» предоставляет студентам эффективное и легколоступное средство самообразования и обучения, которое

Государственная лицензия № 2336 от 11.05.04<br>Госаккредитация № 1535 от 23.04.04

включает в себя теоретический материал, обучающий и итоговый контроль.

УПК 004.438(075.8) 5688

Красильникова В.А., Хабибулина А.Х.

Электронное гиперссылочное учебное пособие «Язык разметки HTML» / Оренбургский государственный университет

Тип ЭВМ: IBM PC; тип и версия ОС: Windows

Электронное гиперссылочное учебное пособие «Язык разметки HTML» имеет целостную систематизированную структуру, отличается завершенностью и адаптивностью материала к уровню

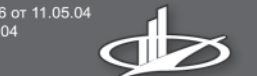

**МОСКОВСКАЯ** ФИНАНСОВО-ЮРИЛИЧЕСКАЯ **АКАЛЕМИЯ** 

**1 MECTO B MOCKBE** СРЕДИ АККРЕДИТОВАННЫХ НЕГОСУДАРСТВЕННЫХ ВУЗОВ<br>В РЕЙТИНГЕ МИНИСТЕРСТВА ОБРАЗОВАНИЯ И НАУКИ РФ

> приглашает Вас получить качественное высшее образование по престижным специальностям:

- Юриспруденция
- Финансы и кредит
- Бухгалтерский учет, анализ и аудит
- Налоги и налогообложение
- Таможенное дело
- Мировая экономика
- Менеджмент организации
- **Прикладная математика**
- 
- Государственное и
- муниципальное управление
- Антикризисное управление
- Прикладная информатика в экономике
- Организация и технология защиты информации
- Реклама
- Журналистика

Государственный диплом РФ. Отсрочка службы в армии. Льготы. Все формы обучения. Подготовительные курсы. Колледж. Второе высшее образование. Аспирантура. Институт повышения квалификации. Трудоустройство. Подготовка и участие в репетиционном ЕГЭ.

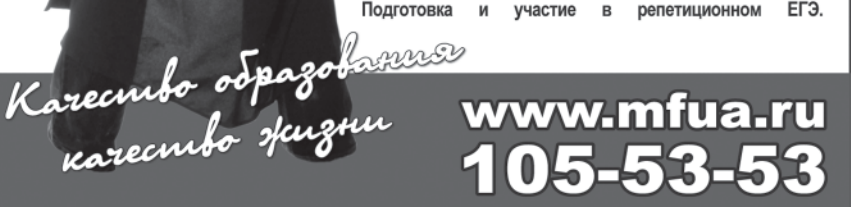

# WWW.OFAP.RU GAZETA@OFAP.RU  $(495)$  $(234 - 6 - 55)$

ИННОВАЦИИ В НАУКЕ И ОБРАЗОВАНИИ **N2 (13) ФЕВРАЛЬ 2006 ГОД** 

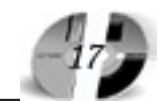

знаний учащихся 11 классов. Разработанное учебное пособие солержит: 1) блок теоретического материала. Теоретический материал электронного учебного пособия содержится в 6 разделах, в которых рассматриваются станлартные компоненты и приемы для работы с HTML; 2) блок справочного материала: 3) блок контроля знаний, который состоит из 6 тестов для самоконтроля и итогового теста; 4) блок лабораторных работ пля выработки необхолимых практических умений и навыков.

### УДК 53(075.3)

#### 5689

Ильясова Т.В., Леонтьев А.Е. Компьютерные дидактические материалы «Физика 7-8» пля учителей физики средних общеобразовательных школ / Оренбургский государственный уни-

верситет Тип ЭВМ: IBM PC; тип и версия ОС:

Windows<sup>\*</sup>

Данное пособие предназначено к использованию на уроках физики в 7 и 8 классах, фонд компьютерных программ для которых крайне ограничен. Материалы оформлены в виде компьютерных слайдов, объединённых в тематические блоки. В один урок включается не более 2 - 4 слайдов. Оптимально применение мультипроектора с большим экраном. Для последовательного предъявления текста и рисунков в слайдах используется анимация (управление - щелчком мыши) и гиперссылки. Это облегчает управление познавательным процессом, создаёт линамику восприятия. Содержание каждого слайда имеет открытый характер, что позволяет формировать из них любую логическую непочку с учётом условий и интересов. Гиперссылки составляют отдельный файл внутри программы и не требуют переустановки с переходом на другой компьютер. Пособие преднамеренно создано на базе знакомых многим пользователям ПК стандартных программ PowerPoint, Paint, Photoshop и др.

#### УДК 524.3/.7(043) 5690

## Шаймухаметов Р.Р. Универсальный вычислительно-измерительный комплекс «Астрометрия»

Тип ЭВМ: IBM PC; тип и версия ОС: Windows 2000

Основное назначение комплекса «Астрометрия» - вычисление экваториальных координат небесных объектов с пошаговой и детальной демонстрацией выполняемых операций. При этом прямоугольные координаты небесных тел с фотопластинки переводятся в видимые экваториальные координаты на

небесной сфере. Все вычисления сопровождаются детальной справочно-тестирующей системой.

### УДК 004.032.6; 004.7; 004.722 5691

Красильникова В.А., Яруллина А.Р. Электронное мультимедийное пособие «Компьютерные сети» / Оренбургский государственный университет

Тип ЭВМ: IBM PC; тип и версия ОС: Windows

Электронное мультимедийное пособие «Компьютерные сети» может быть использовано как самостоятельный продукт, так и в качестве расширяющего тему школьного учебника Семакина И.Г. «Информатика. Базовый курс. 7-9 класс» мультимедийного компьютерного средства обучения. Данное пособие включает в себя теоретический материал, вопросы для самоконтроля и итоговый тест. Электронное пособие содержит анимационные обучающие фрагменты. Анимированные примеры сопровожлаются звуком.

# УДК 004.032.6, 004.92

5692

Красильникова В.А., Запорожко В.В. Мультимедийное учебное пособие «Работа со слоями в Adobe Fotoshop»

/ Оренбургский государственный университет

Тип ЭВМ: IBM PC; тип и версия ОС: Windows

Мультимедийное учебное пособие «Работа со слоями в Adobe Fotoshop» предназначено для организации самостоятельной работы учащихся старших классов по углубленному изучению темы «Компьютерная графика» в средней школе, а также ориентировано на студентов, обучающихся по специальности «Информатика». Пособие может быть использовано в высших учебных заведениях, а также для работников образовательной сферы в рамках переподготовки и повышения квалификации. Его можно применять как лополнительное учебное пособие в традиционном учебном процессе, так и в качестве факультатива, специального курса или для самостоятельной работы.

## УДК 007:681.518.2;[007::159.955]:001.37 5693

### Суслова И.А., Садчиков И.А. Обучающая экспертная система ExpSys 2.0 Тип ЭВМ: Intel Pentium II; тип и версия OC: Windows 9x

Обучающая экспертная система ExpSys\_2.0 является двухуровневым клиент/серверным приложением. Три программных модуля системы (методист, преподаватель, обучаемый) явля-

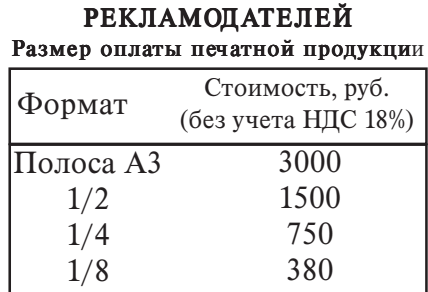

**ВНИМАНИЕ** 

ются клиентами одного сервера баз данных (БД). Для связи с сервером БД система использует процессор баз данных Borland Database Engine (BDE). Для размещения БД обучающей экспертной системы ExpSys 2.0 был выбран MySQL как лостаточно быстрый и належный. а, кроме того, доступный сервер. Система написана для платформы Win32. Для нормальной работы системы на компьютере должны быть установлены ниже перечисленные программы: процессор баз данных BDE, драйвер MVODBC, COM сервер Comatose, Система отлажена в локальном режиме. В целях демонстрации необходимо наличие на машине серверов MySOL и Web, для этого можно установить джентльменский набор Web-разработчика. Создание базы данных - производится методистом из пункта меню "Структура Создание БД".

УДК 517.977

5694

#### Никитина С.А. Синтез гарантированного результата в декомпозиционной линамической системе

Тип ЭВМ: Athlon 2500+; тип и версия  $OC$  Windows 98

Построение математических моделей динамических систем при наличии возпействия со стороны неконтролируемых помех базируется на принципе гарантированного результата, при котором помехам приписывается поведение, ухулшающее показатель качества. Программа моделирует алгоритм построения гарантированного управления декомпозиционной динамической системой, раз-

Northern Miller Developer of the Contraction of the Contraction работанный при написании канлилатской лиссертации. Программа может быть использована при чтении

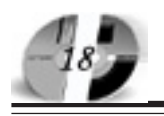

курсов для студентов Вузов, обучающихся на математических специальностях, для демонстрации примера математической модели управляемой системы и иллюстрации изменения динамики этой системы при различном поведении помехи. Программа разработана в среде Delphi 6.0 на языке Pascal. Протокол работы программы заносится в текстовый файл при каждом запуске. Распространяется на дискетах.

## **YIIK 004.31**

5695

Кроль Т.Я., Чистяков П.Н., Капитонихин А.С., Крылов М.В. Конфигуратор интегрированной среды проектирования (КИСП)

Тип ЭВМ: Pentium IV; тип и версия ОС: Windows XP

Конфигуратор интегрированной среды

проектирования - это программный комплекс, предназначенный для ускоренной разработки и сопровождения интегрированной среды автоматизированного проектирования. Интегрированная среда автоматизированного проектирования призвана обеспечить поддержку всего процесса проектирования сложных объектов благодаря наличию целостной информации в едином хранилище и соответствующих интерфейсов доступа к данным. КИСП содержит инструменты визуального построения: - интерфейсных форм, - меню и панелей инструментов, - запросов к базе данных, - отчетов, - диаграмм и графиков, ролевых ограничений доступа.

#### УДК 656.13 5696

Макаров В.В., Корепанов Д.А., Бобыки-

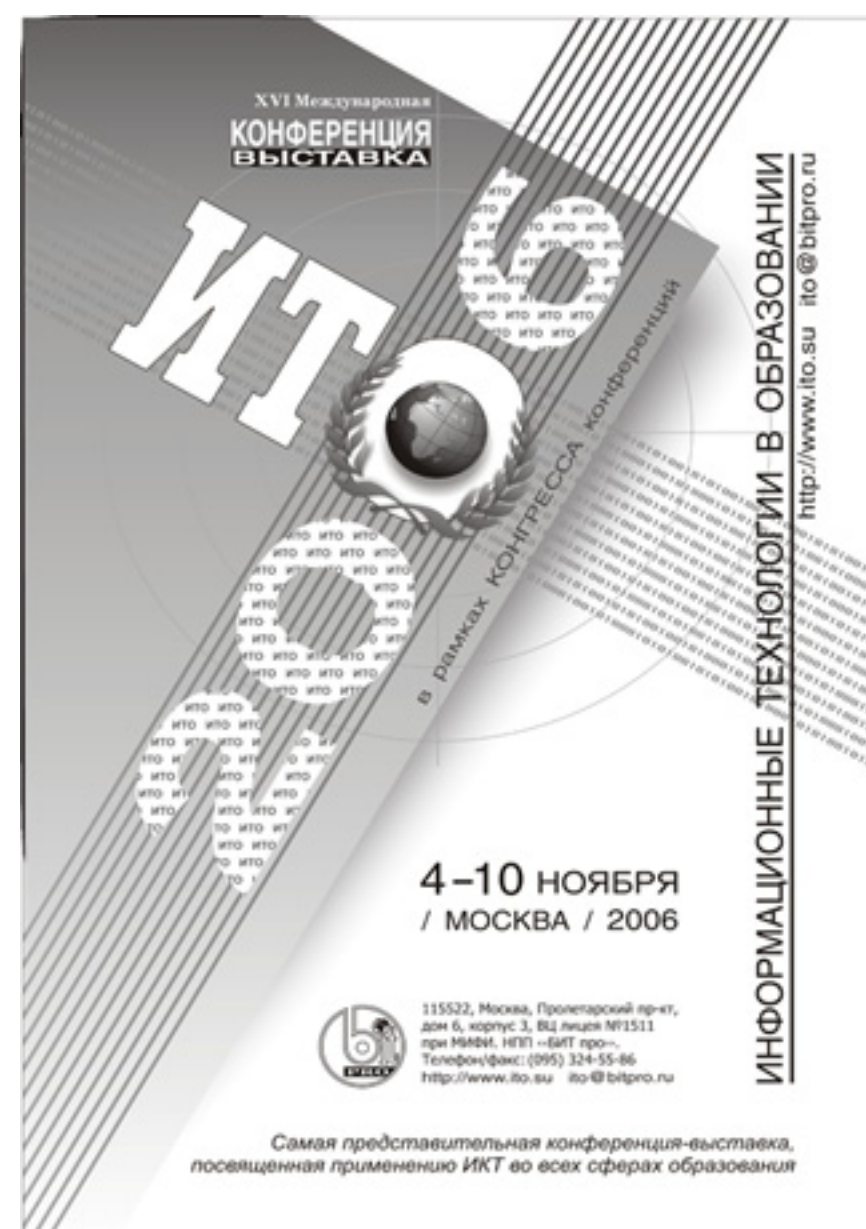

на А.В., Кожин Д.В., Макарова С.В. **Эко**номика дорожного движения / Марийский государственный технический университет

Тип ЭВМ: Intel Pentium; тип и версия  $OC$  Windows

Программа разработана для оптимизации дорожного движения на регулируемых светофорных перекрестках. В зависимости от интенсивности транспортного потока программа учитывает потери времени на остановку автомобиля перед перекрестком, на снижение средней скорости движения. Ее алгоритм учитывает интенсивность пешеходных потоков на проектируемом или организуемом перекрестке. Программа написана в программной среде Visual Basic 6.0 . Полученные результаты позволяют, оценить экономическую эффективность установки или не установки светофорного регулирования на существующем или проектируемом перекрестке, которая оценивается в зависимости от интенсивности транспортных и пешеходных потоков.

## УДК 629.113

5697

Макаров В.В., Макарова С.В., Кожин Д.В. Расчет элементов системы охлаждения / Марийский государствен-

ный технический университет Тип ЭВМ: IBM PC: тип и версия ОС: Windows

Программа предназначена для расчета системы охлаждения, которая представляет собой совокупность устройств, обеспечивающих принудительный (достаточной интенсивности) отвод теплоты от нагретых деталей двигателя и передающих ее окружающей среде с целью поддержания оптимального теплового состояния.

УДК 811.111(075.8) 5698

Латыпов Р.А. Английский язык для студентов специальности «Прикладная информатика (в экономике)». Му Place in Applied Information Science / Сыктывкарский государственный университет

Тип ЭВМ: IBM PC: тип и версия ОС: Windows 9\*

Пособие предназначено для развития навыков углубленного чтения и извлечения полной информации из аутентичных профессионально-ориентированных текстов, а также способности студентов к построению самостоятельного англоязычного высказывания, мотивирующим фактором которого выступает прочитанный текст. Адресовано студентам третьего курса специальности «Прикладная информатика (в эконо-

# WWW.OFAP.RU GAZETA@OFAP.RU (495) (234-6-55

мике)», а также студентам других специальностей в области информационных систем и технологий. Пособие может быть рекомендовано для студентов экономических специальностей пролвинутого этапа обучения и широкому кругу читателей, интересующихся современными проблемами информационных технологий. Требования к аппаратным средствам: компьютер типа IBM PC с установленной ОС Windows 9\* и текстовым редактором Word. Учебное пособие может быть использовано лля работы в локальной сети или автономно. Тип носителя: дискета 3.5", 1.44МВ.

# **YIIK 532.135**

### 5699

## Беляева Н.А. Математические модели течения структурированной жидкости / Сыктывкарский государственный университет

Тип ЭВМ: Pentium IV; тип и версия ОС: Windows XP

Уравнение движения Навье-Стокса вязкой жидкости записано в декартовой системе коорлинат и в произвольной криволинейной ортогональной системе координат с помощью дифференциальных операторов. Применено к описанию и исследованию некоторых видов течений (куэттовского, напорного и слвигового) вязкой несжимаемой структурированной жилкости. Молель течения содержит уравнение движения и диффузионно-кинетическое уравнение. Исследуются течения при различных параметрах жидкости и в различных областях, в частности, в области сверх аномалии вязкости.

**YIIK 52-14(084)** 

5700

Голов В.А. Спортивное ориентирование в школе / Сыктывкарский государ-

ственный университет Тип ЭВМ: IBM PC; тип и версия ОС: Windows XP

Настоящее пособие по начальной подготовке спортсменов - ориентировщиков, где подробно раскрыты методы организации простейших тренировочных занятий в помешении и на местности, овладении основами спортивного ориентирования летьми и школьниками. Лаются начальные знания по составлению школьного полигона, условным топографическим знакам, ориентированию на местности и прохождения трасс спортивного ориентирования, а также использование военноспортивных игр для овладения навыками ориентирования на местности. Издание рассчитано на учителей школ, тренеров, родителей.

#### УДК 796.032(075.8) 5701

Яцынин А.А., Зенкина С.В., Анзин Д.А., Гречкин В.А., Кухарук М.Ю. Электронный учебник «Гимнастика» / Ставропольский государственный университет Тип ЭВМ: Intel Pentium: тип и версия OC: Windows

Электронный учебник «Гимнастика» адресуется преподавателям и студентам высших учебных заведений физической культуры. Электронный учебник разработан в соответствии с требованиями государственного образовательного стандарта высшего профессионального образования и программы по гимнастике пля высших физкультурных учебных заведений. С помощью видео клипов и фотоматериалов, включенных в учебник, ступенты осваивают технику гимнастических упражнений, терминологию, навыки страховки и помощи; методы обучения и тренировки, организации занятий; способы применения гимнастических упражнений в целях направленного воздействия на функнии отлельных органов, систем и организма в целом, формирования правильной осанки, развития двигательных психических и личностных свойств занимающихся; повышают свою физическую подготовленность. В ходе работы с электронным учебником студенты овладевают системой методической подготовки, которая реализуется на пелагогической и произволственной практике. Системные требования: Pentium II/333Hz/32Mb, Windows 95-98/2000/XP.

#### **YIIK 581.9**

5702

Иванов А.Л., Зенкина С.В., Тютюнникова Е.В. Электронный определитель сосудистых растений Ставропольского края. Однодольные растения / Ставропольский государственный университет

Тип ЭВМ: Intel Pentium II; тип и версия OC: Windows 2000

Региональный электронный определитель растений представляет собой мощный инструмент для точной идентификации вилов. Богатый иллюстративный материал практически исключает ошибку. Основан на политомическом принципе, используются легко идентифицируемые признаки, возможна регулировка точности поиска в процентах, для определения применяются иллюстрации фрагментов растений, для продолжения определения предусмотрен список наиболее подходящих результатов. Определитель дополнен справочником по систематике растений Ставропольского края, содержащим богатую текстовую и иллюстративную информацию. Программа предназначена для аспирантов, магистрантов, студентов Вузов, школьников профильных классов. Системные требования: Pentium II/ 300MHz/64Mb RAM/CD-ROM 8x, Windows 2000/XP. Не требует инсталляции на жесткий лиск компьютера, оснащен автозапуском. Программные продукты, использованные при написании программного обеспечения: Visual Basic 6, Microsoft Access 2000.

# УДК 67.3(0)323я73

## 5703

Стребкова О.С. Римское право / Белгородский государственный университет

Тип ЭВМ: IBM PC; тип и версия ОС: Windows 95

Учебное пособие «Римское право» (электронная версия) составлено в соответствии с учебной программой и соответствует требованиям Государственного образовательного стандарта высшего профессионального образования по специальности 02.11.00 - «Юриспруденция». Внимание сосредотачивается на технологиях самостоятельного освоения студентами компонентов рабочей программы - самоподготовке, тестировании, самоконтроле по темам дисциплины. Учебное пособие решает вопросы наглялности при чтении лекций и провелении семинарских занятий по дисциплине «Римское право», при самостоятельной полготовке стулентов к экзамену. Может быть использовано для контроля знаний студентов. Формирование учебного пособия «Римское право» (электронная версия) основано на проблемно-тематическом подходе, на который опираются современные учебные пособия.

#### УДК 547(54-12) 541.25/.253 5704

Боровлев И.В., Зенкина С.В., Белевцова Е.В., Гречкин В.А. Электронный справочник терминов и основных реакций по органической химии / Ставропольский государственный уни-

North of the Organization of the Construction of the Construction верситет Тип ЭВМ: Intel Pentium; тип и версия ОС: Windows 2000 Настояшее электронное учебное пособие содержит, расположенные в алфавитном по-

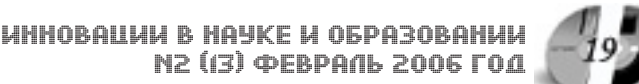

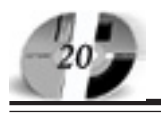

рядке, основные понятия органической химии, включающие не только теоретические положения, но и важнейшие термины и реакции. Учебное пособие содержит более 800 терминов, используемых в органической химии, в том числе и многочисленные именные реакции. Большое внимание уделено стереохимическим аспектам строения молекул, их связи с реакционной способностью, механизмам химических реакций. «Словарь» базируется на университетском курсе органической химии, но, помимо устоявшихся терминов и обозначений, содержит и недавно появившиеся. Системные требования: Pentium II/333 Hz/32 Mb RAM/CD-ROM 2x, W95-98/ME/W2000/XP. Распространяется на компакт-дисках. Не требует инсталляции на жесткий диск компьютера. Программные продукты, использованные при написании программного обеспечения: Pascal Delphi 6 (Borland).

# УДК 519.21

# 5705

Банько М.А. Моделирование демографических процессов / Ставропольский

государственный университет Тип ЭВМ: Intel Pentium; тип и версия OC: Windows 98

Программа «Моделирование демографических процессов» позволяет исследовать динамику численности населения мира в соответствии с разбиением стран мира на регионы согласно данным Всемирного Банка с помощью марковских цепей, используя уравнения для первых начальных моментов (математического ожидания). Кроме того, возможно моделирование изменения численности населения других регионов, отдельных стран, территорий в составе страны по известным показателям рождаемости, смертности и численности населения в начальный момент времени для каждой территорий региона, страны или субъекта в отдельности. Программа позволяет реализовать численное и графическое отображение результатов, корректировать исходные данные, и получить уточненные данные. Предложенная методика расчета модели изменения численности населения применима для широкого спектра задач в различных областях науки и техники, в которых уравнения движения описываются системами дифференциальных уравнений с марковскими и полумарковскими коэффициентами.

# УДК 621.316.9

#### 5706

Росенко А.П., Рукавишникова С.Н., Авдеева К.О. Электронный курс лекций по дисциплине «Правовая защита информации» / Ставропольский государственный университет

Тип ЭВМ: Intel Pentium; тип и версия OC: Windows

Электронный учебный курс лекций разработан для подготовки студентов к выполнению лабораторных работ, предназначенных для изучения правовых основ защиты информации, как на очном, так и на заочном отделениях кафедры «ОиТЗИ» по специальностям 075200 - Компьютерная безопасность и 075300 - Организация и технология защиты информации, по дисциплинам: правовая защита информации; организационно-правовая защита информации. Электронный курс лекций представляет законченный программный продукт, который может быть реализован на компьютерах класса IBM PC AT под управлением ОС Windows 9x/Me/  $NT/2000/XP$ . Программа использует оперативную память Windows, удобна в эксплуатации, имеет дружественный интерфейс, обеспечивает корректную обработку ограничений и ошибок во время выполнения. В качестве языка программирования выбран язык HTML.

# УДК 575.85

5707

Ивано А.Л., Гречкин В.А., Кухарук М.Ю. Электронный учебник «Эволюция и филогения растений» / Ставропольский государственный университет

Тип ЭВМ: Intel Pentium; тип и версия OC: Windows 95

Электронный учебник «Эволюция и филогения растений» предназначен для студентов биологических специальностей университетов, а также магистрантов и аспирантов. Содержащаяся в учебнике информация позволяет проследить основные этапы эволюции растительного мира от возникновения растительной клетки до покрытосеменных растений. Он содержит сведения об основных эволюционных процессах в растительном мире - эволюции растительной клетки, эволюции размножения, эволюции гаметофита и спорофита, эволюции циклов развития низших и высших растений. Подробно освещаются основные филогенетические теории: теория эндосимбиоза, стелярная теория, теломная теория, теории происхождения цветка и др. Описываются направления морфологической эволюции вегетативных и генеративных структур, определяются уровни организации низших и высших растений, устанавливаются наиболее вероятные филогенетические связи между таксо-

нами разного ранга, даётся оригинальная система растений. Системные требования: Pentium/333 Hz/32 Mb RAM/ CD-ROM, Windows 95-98/2000/Z7.

**YIIK 802.0(075.8)** 5708

Щипакина Н.И., Топчиев И.Н., Лесняк А.В. Электронное учебное пособие «История английского языка» / Ставропольский государственный

университет Тип ЭВМ: IBM PC 486; тип и версия ОС:

Windows Программный продукт предназначен для диагностики и комплексной оценки механизмов психофизиологической адаптации человека. Регистрируются количественные показатели, полученные с помощью инструментальных методов. Определяется тип индивидуальной адаптации человека, его функциональное состояние на текущий момент времени, рассчитывается коэффициент адаптивности. Структурная схема программы предусматривает конфигуратор системы: внутренняя СУБД, анализатор данных, экспертную систему, диспетчер системы и диспетчер файлового ввода/ вывода. Объектом исследований могут быть лица обоего пола в возрасте от 16 до 80 лет. Удобство работы с ПС определяют: интерфейс Windows 3.25+,

УДК 389; 621.18.08; 531.7 5709

Graph/IMF 1.00/.

Грицык В.А., Жук А.П., Галкин И.В. Виртуальная измерительная лаборатория / Ставропольский государственный университет

Тип ЭВМ: Intel Pentium; тип и версия  $OC:$  Windows  $9*$ 

Программа «Виртуальная измерительная лаборатория» предназначена для изучения основ метрологии и электрорадиоизмерениям по дисциплинам: Метрология; Введение в измерительную технику. Представляет собой единую среду, в которой отображаются виртуальные измерительные приборы необходимые для выполнения лабораторных и практических заданий. Программа состоит из: Главного модуля программы, который осуществляет показ программ на экран монитора; Программ - необходимых для выполнения лабораторных и практических заданий. Может быть реализована на компьютерах класса IBM PC AT под управлением OC Windows 9x/Me/NT/2000/XP. IIpoграмма использует оперативную память Windows, удобна в эксплуатации, имеет дружественный интерфейс, обеспечивает корректную обработку ограничений и ошибок во время выполнения. В качестве среды программирования выбрана среда Borland Delphi 7.

#### УДК 389; 621.18.08; 531.7 5710

Жук А.П., Лохов В.И. Электронный учебно-методический комплекс «Основы метрологии и электрорадиоизмерений» / Ставропольский государственный университет

Тип ЭВМ: Intel Pentium; тип и версия OC: Windows

Электронный учебно-методический комплекс «Основы метрологии и электрорадиоизмерений» предназначен для обеспечения лекционных, практических и лабораторных занятий по дисциплине «Метрология» и курса по выбору «Введение в измерительную технику», изучаемых студентами, обучающимися по специальности 075300 «Организация и технология защиты информации». Он предназначен для использования преподавателем в процессе проведения аудиторных занятий со студентами, а также для самостоятельной подготовки студентов. Учебно-методический комплекс разработан в соответствии с учебными программами дисциплины «Метрология» и курса по выбору «Введение в измерительную технику».

#### УДК 004.3 + 004.451 5711

Грицык В.А., Акиншина Г.В., Сластенова И.В., Авдеева К.О. Электронный учебный курс «Программно-аппаратные средства защиты информации» / Ставропольский государственный университет

Тип ЭВМ: Intel Pentium; тип и версия ОС: Windows  $9*$  и выше

Электронный учебный курс «Программно-аппаратные средства защиты информации» разработан для обеспечения лекционных, лабораторных занятий, а также для самостоятельной подготовки для студентов специальностей 075200 - Компьютерная безопасность и 075300 - Организация и технология защиты информации, по дисциплинам «Программно-аппаратные средства защиты информации» и «Программноаппаратные средства обеспечения информационной безопасности». Лабораторные занятия базируются на использовании программных эмуляторов. Электронный учебный курс «Программно-аппаратные средства защиты информации» представляет законченный программный продукт, который может быть реализован на компьютерах класса IBM PC AT под управлением ОС Windows 9x/Me/NT/2000/XP. Электронный учебный курс использует оперативную память Windows, удобен в

эксплуатации, имеет понятный интерфейс, обеспечивает корректную обработку ограничений и ошибок во время выполнения. В качестве среды программирования выбрана среда Borland Delphi 7.

#### УДК 316.65712 5712

Ахвердова О.А., Гюлушанян К.С., Коленкина В.В. Электронный учебник по курсу «Социальная психология» / Ставропольский государственный университет

Тип ЭВМ: IBM PC 486; тип и версия ОС: Windows

Электронный учебник предназначен для повышения качества подготовки студентов по дисциплине «Социальная психология» и составлен в соответствии с современными требованиями Государственного образовательного стандарта. Содержит систематическое изложение учебной дисциплины, использует возможности гипертекста, включает систему оценки полученных знаний. Включает полный набор учебных и методических материалов и иллюстраций, передающие содержание при помощи изображения и пояснительного текста. Может реализовываться в центрах дистанционного обучения.

## **YIIK 681.3.068**

5713

Романенко Д.А., Грицык В.А., Яньков Б.С. Эмулятор телефонного проверочного устройства ТПУ-7  $/$ Ставропольский государственный университет

Тип ЭВМ: Intel Pentium; тип и версия OC: Windows

Программа «Эмулятор телефонного проверочного устройства ТПУ-7» предназначена для изучения специального технического средства по защите информации при проведении лабораторного практикума студентами специальностей «Организация и технология защиты информации» и «Компьютерная безопасность». Программа представляет собой единую среду, состоящую из двух оконных форм и встроенной справочной системы. Программа является законченным программным продуктом, который может быть реализован на компьютерах класса IBM PC AT под управлением ОС Windows 9x/Me/NT/ 2000/XP. Программа использует оперативную память Windows, удобна в эксплуатации, имеет дружественный интерфейс, обеспечивает корректную обработку ограничений и ошибок во время выполнения. В качестве среды программирования выбрана среда Borland Delphi 7.

УДК 54.07(075.3)

## 5714

Витковская Т.А., Зенкина С.В., Белуза А.В. Мультимедийная инструкция по работе на атомно-абсорбционном спектрофотометре PERKIN-**ELMER 2280** / Ставропольский государственный университе<mark>т</mark>

Тип ЭВМ: Intel Pentium II; тип и версия OC: Windows 2000

Нами представлена модель данного прибора в компьютерном варианте, которая обеспечивает работу студентов в интерактивном режиме. Получив от преподавателя задание на лабораторную работу, студент выбирает из базы данных лампу с полым катодом, состав пламени, устанавливает на виртуальном приборе параметры подачи газовой смеси, выполняет необходимые расчеты по приготовлению стандартных растворов и разбавлению исходного раствора. Правильное выполнение предварительных операций обеспечивает допуск к проведению анализа. Виртуальное определение заданных элементов проводится по методике с подробным изложением всех операций (юстировка лампы, введение в пламя горелки стандартных растворов, промывание капилляров, введение исследуемого раствора и др.). Данный этап завершается расчетом содержания определяемых элементов с помощью интерактивных панелей виртуального прибора спектрофотометра PERKIN-ELMER. Системные требования: Pentium II/333  $Hz/32$  Mb RAM/CD-ROM  $2x/m$ ышь, Windows 95-98/Me/2000/XP.

УДК 519.68+378.147+574.4+574.5 5715

Бондарь Е.В., Гандрабурова И.В. Экология млекопитающих / Ставропольский государственный университет

Тип ЭВМ: IBM PC 486; тип и версия ОС: Windows 98

«Экология млекопитающих» - учебное пособие предназначено для использования на занятиях по общей экологии, экологии животных, биологии животных, биологии, зоологии с основами гии, зоологии с основами экологии в качестве налогии в качестве наглялной обучающей й обучающей программы граммы для ШКОЛЬНИКОВ, УЧАльников, учащихся средних специальных льных

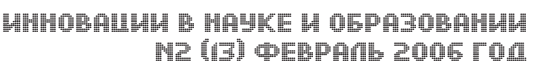

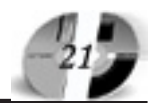

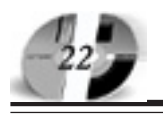

учреждений, студентов естественнонаучных специальностях. Иллюстративный материал можно использовать не только на уроках (занятиях) при рассмотрении различных разделов экологии, биологии - от начальной школы до элективных курсов, но и на занятиях по географии, ОБЖ и другим предметам, а также при самостоятельном изучении. Программа содействует формированию у пользователей экологического сознания и формирует бережное отношение к окружающей среде, способствует эффективному усвоению материалу, помогает сделать процесс обучения разнообразным и увлекательным. Предоставляет преподавателям и учащимся ряд инструментов визуализации биологических объектов.

## УДК 504

5716

Петин А.Н., Новых Л.Л., Петина В.И. Основы региональной экологии и природопользования / Белгородский государственный университет

Тип ЭВМ: Pentium IV: тип и версия ОС: Windows 98

Учебное пособие предназначено для изучения основ региональной экологии и природопользования на факультативных занятиях в 8-11 классах или в качестве учебной дисциплины в 10-11 классах. Оно представляет собой медиа пособие, включает 3 раздела: «Основы экологии и природопользования», «Прикладная экология Белгородской области», «Методы управления природоохранной деятельностью в области», в составе которых представлено 14 глав. В пособии имеются гиперссылки на следующие структурные части: содержание, фото галерея, алфавитный указатель, тестовые задания, литература. Достоинством учебного пособия является большое количество картосхем, рисунков, таблиц и другого иллюстративного материала. Навигация по пособию осуществляется стандартными средствами.

#### УДК 159.9:681.3.06 5717

Петушкова О.Г., Ильина Е.А. Автоматизированное обучение постановке психологического диагноза / Магнитогорский государственный университет

Тип ЭВМ: Intel Celeron; тип и версия OC: Windows 98

Программа позволяет выполнять следующие функции: просмотр, изучение и усвоение учебного материала по рассмотренному случаю; усвоение технологии постановки психологического диагноза; представление задачи-модели с

вариантом выбора уровня сложности; контроль степени усвоения учебного материала с автоматическим выставлением оценки и занесением данных в базу данных; многократное использование обучающей системы с накоплением в базу данных: кто проходил обучение, какие случаи рассматривались, количество ошибочных диагнозов, время прохождения обучения и какие оценки были получены. Программа может быть использована в дистанционном обучении при подготовке психологов, при аттестации практикующих психологов, а также применена на факультетах повышения квалификации и переподготовки кадров. Минимальные рекомендуемые требования к техническому и программному обеспечению:

#### УДК 510.652(075.7) 5718

Васюкова Н.А. Программа-тренажер «Измерение информации» / Пермский государственный университет

Тип ЭВМ: IBM PC; тип и версия ОС: Windows 98

Программа-тренажер «Измерение информации» предназначена для поддержки базового курса «Информатика» в среднем звене общеобразовательной школы и используется для обучения школьников решению задач по данной теме. Программа может быть использована на уроках в компьютерном классе, для проведения зачетных занятий, а также для самостоятельного изучения темы. Программа позволяет преподавателю организовать на занятиях полностью самостоятельную, индивидуальную и дифференцированную работу обучаемых под управлением компьютера. Программа функционирует на IBM РС совместимых компьютерах под управлением ОС Windows не ниже 98. Объем требуемой оперативной памяти не менее 32Мб.

#### УДК 004.4

5719

Белозерова Т.С., Миндоров Н.И., Русаков С.В. Обучающе-контролирующая программа по теме «Конструирование схем алгоритмов» Schemes / Пермский государственный университет Тип ЭВМ: IBM PC; тип и версия ОС: Windows 98

Программа Schemes разработана для поддержки занятий в процессе обучения структурному проектированию алгоритмов и предназначена для формирования и развития алгоритмического мышления при изучении основ программирования. Программа позволяет преподавателю организовать на занятиях полностью самостоятельную, инди-

видуальную и дифференцированную работу обучаемых под управлением компьютера. Программа функционирует на IBM PC совместимых компьютерах под управлением ОС Windows не ниже 95. Объем требуемой оперативной памяти не менее 32Мб. Носителем загрузочного модуля может быть компактлиск.

#### УДК 656.13

5720

Макаров В.В., Бобыкина А.В., Кожин Д.В., Макарова С.В. Безопасность транспортных средств / Марийский государственный технический университет

Тип ЭВМ: Intel Pentium; тип и версия OC: Windows \*

Программа по определению показателей тягово-скоростных свойств транспортных средств предназначена для расчета активной и пассивной безопасности автомобилей и представляет собой алгоритм, состоящий из формул, необходимых для определения параметров безопасного обгона транспортных средств. Результаты выводятся в табличном и графическом виде. Программа дает возможность ускорить процесс расчета обгона в зависимости от скорости, дорожно-климатических условий и конструктивных особенностей автомобилей. Программа написана в математическом пакете MathCAD 2000 Professional.

УДК 577

5721

Миронова Г.Е., Павлова М.И., Окорокова Л.П., Попов В.Ф., Афонина А.А. **Биохимия. Электронный тест** / Якутский государственный университет

Тип ЭВМ: IBM PC 286; тип и версия ОС: Windows 95 и выше

Программный продукт «Биохимия. Электронный тест» (2005) предназначен для образовательных учреждений, где студенты изучают основы биохимии. Тест состоит из 149 вопросов по основным темам курса биологической химии (белки, ферменты, углеводы, липиды, нуклеиновые кислоты). Вопросы при каждом запуске появляются в новом порядке. На каждый вопрос имеется от 3 до 5 вариантов ответа, один из которых правильный. Имеется возможность сохранения результатов тестирования. Программа может быть также полезной для самопроверки студентов.

#### **YIIK 539.216**

5722

Гаврильева Т.Ф., Коврова Д.Ф. Сопротивление материалов / Якутский государственный университет

# www.ofap.ru gazeta@ofap.ru (495)1234-6-55

# Тип ЭВМ: IBM PC 486/66; тип и версия OC: Windows 95

Методические указания и задания по курсу «Сопротивление материалов» предназначено для студентов инженерно-технических специальностей. Включает, во-первых, рекомендации по применению пособия и выполнения расчетно-графических работ. Во-вторых, примеры решения задач и определения терминов, эпюры внутренних сил. Втретьих, включает 4 задания в 40 вариантах по растяжению-сжатию, статически неопределимой системы, кручению и прямому изгибу для расчетно-графических работ по сопротивлению материалов. Всего 160 задач. При разработке отдельных тем вместе с электронным пособием возможно использование «Атласа эпюр внутренних сил», слайдов и видеофильма «Виды нагружения».

#### УДК 517(075.8) 5723

Яковлева Л.Н. Высшая математика /

Якутский государственный универси-Ter

Тип ЭВМ: IBM PC 486/66; тип и версия  $OC:$  Windows  $XP$ 

Пособие «Высшая математика» предназначено для студентов сельскохозяйственного Вуза заочного отделения по инженерно-технической специальности, для выполнения контрольных работ. Составлено в соответствии с программой специальности «Техническое обслуживание и ремонт машин в АПК». Материалы пособия могут быть использованы и для студентов очной формы обучения, как раздаточный материал в практикумах по решению задач во время лабораторно-практических занятий, а также при самостоятельной работе студентов. Кроме того, пособие располагает индивидуальными заданиями каждому студенту по соответствующим разделам курса. Задания разработаны с учетом подготовленности студентов заочного отделения на основе методических указаний для студентов аграрных Вузов и дополнены заданиями по требованиям специализации. Ряд заданий, включенных в данное пособие, не имеются или имеются в недостаточном количестве в задачниках по высшей математике, используемых на лабораторно - практических занятиях.

# **YTK 908**

5724

## Шилов В.В. История развития техники и ее появление на Якутской земле

/ Якутский государственный университет

Тип ЭВМ: IBM PC 486/66; тип и версия OC: Windows 95 и выше

Пособие «История развития техники и ее появление на Якутской земле» предназначено в первую очередь для студентов высших учебных заведений по направлению 660300 «Агроинженерия». Используя его, студенты знакомятся с историческими событиями появления первой техники. Как она добиралась в такую даль, и какие заводы ее выпускали. Почти вся техника тех далеких лет

# УДК 616.3

#### 5725

Слепцов А.П., Бурнашев В.Н., Винокуров Е.Е. Гастроэнтерология / Якутский государственный университет

появившаяся в России была и в Якутии, включая зарубежные экземпляры.

Тип ЭВМ: IBM PC 486; тип и версия ОС: Windows 98 и выше

Методические указания предназначены в помощь преподавателю при организации самостоятельной работы по теме «Гастроэнтерология» среди студентов, изучающих курс «Внутренние болезни».

## УДК 792

5726

Илларионова Н.И., Николаева А.П., Каймук Е.Л. Актерские студии Саха Академического театра им. П.А. Ойунского / Якутский государственный VHURANCUTAT

Тип ЭВМ: Pentium 400; тип и версия ОС: Windows XP

Электронное учебное пособие «Актерские студии Саха Академического театра им. П.А. Ойунского» разработано старшим преподавателем кафедры культуры и искусства факультета якутской филологии и культуры Якутского государственного университета в соответствии с программой курса «История театра и кино Якутии» согласно Госстандарту. Оно адресовано студентам культурологических специальностей, в первую очередь студентам-заочникам, а также широкому кругу людей, интересующихся театральным искусством Якутии.

# **YIIK 004**

5727

Крылыкова А.Ю. Модель Леонтьева / Якутский государственный университет

Тип ЭВМ: IBM PC 486/66; тип и версия OC: Windows 95

Методические указания «Модель Леонтьева» предназначены в помощь преподавателю при организации самостоятельной работы студентов, изучающих курс математической экономики. Рекомендуются студентам, обучающимся по специальностям «Прикладная информатика в экономике», студентам экономических специальностей очной и заочной форм обучения, а также помогут адаптировать математический пакет Maple для решения именно экономических задач. Пособие состоит из трех параграфов. В первом параграфе рассмотрена суть межотраслевого анализа. Второй параграф посвящен статистической модели Леонтьева, даны образцы решения задач. В третьем параграфе рассмотрена динамическая модель Леонтьева с соответствующим примером решения задачи.

#### УДК 7.0(075.8) 5728

Иванова З.И., Николаева А.П., Каймук Е.Л., Теория и история русского искусства / Якутский государственный университет

Тип ЭВМ: IBM PC; тип и версия ОС: Windows 2000 и выше

Данное учебно-методическое пособие разработано в соответствии с программой курса «Теория и история русского искусства». Этапы развития русского изобразительного искусства, разнообразие художественных течений и стилей рассматриваются в историческом контексте. К каждому разделу приводятся краткий терминологический словарь, контролирующие вопросы и тесты, список литературы, имеются задания для самостоятельной работы студента. Текст сопровождают 580 сканированных иллюстраций.

УДК 56

5729

Рожин С.С. Учебное пособие по изучению палеонтологической коллекции ЯГУ / Якутский государственный университет

Тип ЭВМ: IBM PC; тип и версия ОС: Windows 2000

Пособие составлено в соответствии с программой подготовки инженеровгеологов и применимо для проведения практических занятий по палеонтологии, используется для индивиду-

ально го текущего обучения и итогового повторения и закгового повторения и закрепления знаний студенний студентов-геологов 1 - 2 курсов в-геологов 1 - 2 курсов по палеонтологичеспалеонтологической коллекции геой коллекции геолого разведочного фа культета

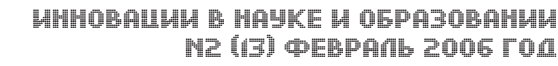

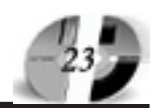

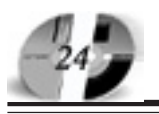

Горно-геологического института Якутского госуниверситета. Разработка выполнена в виде электронного обучающего текста, сопровождаемого цветными фотографиями образцов ископаемой фауны. Обучающий текст содержит необходимый минимальный объем данных по представленным в коллекции ископаемым беспозвоночным, преимущественно морским организмам. Основные сведения о них с указанием условий, времени обитания и стратиграфического значения сопровождаются названиями на латинском и русском языках. Электронное пособие предназначено для студентов Вузов и лиц, изучающих палеонтологию, общую геологию, региональную геологию и историческую геологию.

## УДК 51

5730

Артемьев Н.П. Пакет программ для подготовки тестов и проведения компьютерного тестирования в локальной сети / Якутский государственный университет

Тип ЭВМ: Intel Pentium II; тип и версия ОС: Windows 98 и выше

Пакет «Пакет программ для подготовки тестов и проведения компьютерного тестирования в локальной сети» предназначен для компьютерного тестирования в локальной сети и является инструментальным средством учителя (преподавателя) для подготовки тестовых заданий, проведения тестирования в локальной сети с ограничением по времени. Пакет будет полезен учителям (преподавателям) для проведения промежуточного и итогового контроля знаний учащихся (студентов), может быть использован как тренажер.

# $Y\overline{I}K$  4

#### 5731

Артемьев Н.П. **Пакет программ для** компьютерного анкетирования по электронной почте и обработки результатов / Якутский государственный университет

Тип ЭВМ: Intel Pentium II; тип и версия OC: Windows 98 *u* BHIIIE

Пакет «Пакет программ для проведения компьютерного анкетирования по электронной почте и обработки результатов» предназначен для анонимного анкетирования школьников (студентов) и позволяет провести за короткое время анкетирование большого контингента анкетируемых по электронной почте. Пакет будет полезен школьным учителям, работникам методических служб и др. для проведения анонимного анкетирования по разным темам.

УДК 624.0 5732

Данило в Н.Д., Шадрин В.Ю., Павлов Н.Н. Расчет двухмерных температурных полей при проектировании наружных ограждающих конструкций «SHADDAN» / Якутский государственный университет

Тип ЭВМ: IBM PC 486/66; тип и версия OC: Windows XP

Программа «SHADDAN» расчета двухмерных температурных полей при проектировании наружных ограждающих конструкций. Программа осуществляет расчет двухмерных температурных полей и предназначается для расчета наружных ограждающих конструкций, в том числе, неоднородных и с выступами на поверхности, а также угловых соединений. Кроме температурного поля, значений термического сопротивления, сопротивления теплопередаче, минимальной температуры внутренней поверхности ограждения и величин тепловых потоков программа выдает чертежи рассчитываемого элемента с размерами, а также распределение изотерм в ограждающей конструкции. При вводе необходимых данных, программа проводит сравнение минимальной температуры внутренней поверхности ограждения с температурой точки росы, а также расчетного сопротивления теплопередаче с нормируемыми значениями. Программа предназначается проектировщикам и студентам, обучающимся по строительным специальностям.

# УДК 51

5733

Федоров В.Д., Федорова Е.П. Математика 5 класс / Якутский государственный университет

Тип ЭВМ: IBM PC 586; тип и версия ОС: Windows 95 *H* BHIIIE

Программа «Математика, 5 класс» предназначена для школьников общеобразовательной средней школы. Целью данной программы является представление теста объективного контроля знаний учащихся, соответствующего минимальным требованием по изучению курса математики в 5 классе.

## YIIK 004.3:025.4

5734

Ковалев И.В., Огнерубов С.С., Дудура К.А. Программа автоматизированного формирования информационнотерминологического базиса мультилингвистической адаптивно-обучающей техноло 

(AutoForm Technology v.1.0)

Тип ЭВМ: IBM PC; тип и версия ОС: Windows XP

Целью программного продукта являет-

www.ofap.ru gazeta@ofap.ru (495)1234-6-55

ся разработка алгоритма формирования и пополнения информационно-терминологического базиса мультилингвистической адаптивно-обучающей технологии. Функциональное назначение программы - автоматизация формирования частотных словарей (информационно-терминологического базиса) для адаптивного процесса обучения иностранным языкам в узкой предметной области. Данная программа позволяет существенно сократить время на анализ и отбор лексического материала на основе эффективных критериев отбора лексики, дать объективную оценку отбираемого учебного материала, составить на подлинно научной основе лексические минимумы. Для разработанной программы по представленной структуре необходим один администратор и один специалистов выбранной предметной области для переводов слов и словоформ.

# УДК 656.13

5735

Гнедаш М.А., Попов А.Т. Динамическая транспортная задача с задержка**ми** / Липецкий государственный технический университет

Тип ЭВМ: IBM PC; тип и версия ОС: Windows \*

Программа предназначена для поиска решения динамических задач линейного программирования. Практическое применение программы ориентированно на моделирование динамики процесса взаимодействия поставщиков и потребителей и поиска структуры оптимального плана транспортных потоков или потоков готовой продукции в системе «производство - транспорт - потребление» в заданных условиях. Решение программы позволяет получить: расписание перевозок; моменты рассогласования производственных программ и спроса; экономическую оценку проделанной работы.

**YIIK 004.42:541** 

5736

Рязанова Г.Е., Суслова  $T.A$ .. Самохина Ю.В., Шишкова Е.В. Термо-

динамика химических процессов / Саратовский государственный аграрный университет им. Н.И. Вавилова Тип ЭВМ: IBM PC; тип и версия ОС: Windows

Данная компьютерная программа составлена для изучения раздела химии «Термодинамика химических процессов» студентами 1 курса агрономических специальностей сельскохозяйственных Вузов. Она может быть также применена для изучения этой темы и в других Вузах нехимического профиля.

# WWW.OFAP.RU GAZETA@OFAP.RU (495) (234-6-55

Компьютерная программа содержит два блока - обучающий и контролирующий. Программа обеспечивает индивипуализацию процесса обучения, возможность индивидуального темпа работы. Программа создана с учетом психологического воздействия на студентов. Компьютер эмоционально воздействует на студентов, вступает с ними в диалог. Он восхишается правильными ответами, сопровождая их радостными репликами и фейерверком, с сочувствием и юмором относится к временным неудачам. Кадры материала сопровождаются иллюстрациями, повышающими интерес к изучаемому материалу и вызывающими положительные эмоции. Контролирующий блок программы содержит 15 вариантов тестового контроля, позволяющего летально проверить глубину и объем усвоения материала.

## УДК 614.2

#### 5737

Чеченин  $\Gamma$ .*H*., Виблая  $M.B.,$ Семёнов А.Г., Боловнева О.В., Юнусова В.А., Рычагова Н.М. Автоматизированная информационная система учета и анализа профзаболеваемости» / Новокузнецкий муниципальный кустовой медицинский информационно-аналитический центр

Тип ЭВМ: IBM PC: тип и версия ОС: Windows 98 и выше

Основными нелями созлания автоматизированной информационной системы «Профзаболеваемость» являются: автоматизация учета профессиональной заболеваемости: повышение эффективности принимаемых решений по снижению профессиональной патологической заболеваемости: повышение качества оказания профпатологической помощи. Задачи АИС «Профзаболеваемость»: 1. Изучить и оценить структуру объекта АИС «Профзаболеваемость» а именно: социально-демографическую и медико-демографическую структуру лиц, работающих во вредных производственных условиях; 2. Оценить состояние здоровья лиц, работающих во вредных производственных факторах: 3. Повести информацию о состоянии системы охраны здоровья лиц, работающих во вредных производственных условиях до органов управления городского, территориального уровня, организаций, учреждений и граждан.

УДК 004.8.032.26, 004.023, 004.88:004.4 5738

Заблоцкий С.Г., Семенкин Е.С. Нейросетевое молелирование сложных систем генетическими алгоритмами Тип ЭВМ: Pentium 100; тип и версия ОС:

#### Windows XP

Назначение данной программы - автоматизация построения модели сложной системы в виде зависимости выходных переменных от входных на основе имеюшихся экспериментальных ланных при отсутствии информации о структуре зависимости. В качестве модели выбрана нейронная сеть, структура и параметры которой настраиваются генетическими алгоритмами. Программа позволяет автоматизировать процесс поиска структуры нейронной сети (количество слоев, нейронов на каждом слое, тип функции активации каждого нейрона и т.д.) и ее параметров (весовых коэффициентов синапсов) и исследовать результаты построения нейросетевой модели объекта. Пользователь может самостоятельно настроить генетические алгоритмы выбора структуры и оптимизации весовых коэффициентов или использовать настройки по умолчанию. Экспертных знаний в области нейросетевого моделирования или эволюционной оптимизации от конечного пользователя не требуется.

#### УДК 004.94:519.254:004.023 5739

## Пугачева К.В., Семенкин Е.С. Автоматизированное построение математических моделей эволюционными алгоритмами

Тип ЭВМ: Pentium 100; тип и версия ОС: Windows XP

Программа прелназначена лля восстановления математических моделей в явном аналитическом виде по результатам наблюдений за поведением системы. Для этого решается задача символьной регрессии, для чего генерируются аналитические зависимости с помошью метола генетического программирования и настраиваются их числовые параметры с помощью генетического алгоритма. Исходные данные для работы программы - некоторая выборка из входных и выходных переменных. Вил функциональной зависимости между переменными неизвестен. Предполагается, что пользователь знаком с основами эволюционных вычислений, хотя экспертные знания и не требуются.

#### УДК 621.3.088.2 5740

## Кострюков С.А. Вычисление спектральной плотности мощности низкочастотных шумов

Тип ЭВМ: Pentium 233; тип и версия ОС: **MS DOS 6.22** 

Данная программа разработана в ходе написания кандидатской диссертации на тему «Исследование низкочастотных шумов барьерных структур». Программа позволяет вычислить значения спектральных составляющих по данным, являющимся отсчетами АЦП, поступающим по последовательному порту в ЭВМ. Вычисление спектральной плотности мошности низкочастотного шума (СПМ НЧ-шума) производится посредством вычисления преобразования Фурье от автокорреляционной функции входного сигнала. Полученные таким образом амплитуды спектральных составляющих могут быть записаны в файл пля пальнейшего анализа в системе MathCad, либо представлены в виде графика в двойных логарифмических координатах. Работает в среде MS DOS и выше. Распространяется на дискетах.

# УПК 681.31

# 5741

Черевко  $A.H.,$ Музыка  $M.M.$ Ивлев М.Л. Схемотехническая модель неуправляемого выпрямителя с ТВМП на 4 пары СКЛ

Тип ЭВМ: Intel Pentium II; тип и версия OC: Windows 2000

Разработана схемотехническая модель неуправляемого выпрямителя, которая включает в себя полупроволниковый коммутатор, собранный на 4-х парах диодов и трансформатор с вращающимся магнитным полем. Макромодели силового коммутатора и трансформатора разработаны в программе Місто-Сар7 и позволяют моделировать статические и динамические режимы работы выпрямителя при различных характерах нагрузочного сопротивления, получать и произволить анализ вхолных и выходных токов и напряжений, а также токов и напряжений в обмотках ТВМП.

## УДК 681.31

5742

#### Черевко А.И., Музыка М.М., Ивлев М.Л. Схемотехническая модель неуправляемого выпрямителя с ТВМП на 3 пары СКЛ

Тип ЭВМ: Intel Pentium II; тип и версия OC: Windows 2000

North of the Organization of the Construction of the Construction Разработана схемотехническая модель неуправляемого выпрямителя, которая включает в себя полупроволниковый коммутатор, собранный на 3-х парах диодов и трансформа-

### ИННОВАЦИИ В НАУКЕ И ОБРАЗОВАНИИ N2 (13) ΦΕΒΡΑΛΙ 2006 ΓΟΔ

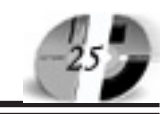

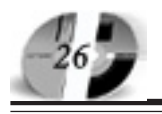

тор с вращающимся магнитным полем. Макромодели силового коммутатора и трансформатора разработаны в программе Micro-Cap7 и позволяют моделировать статические и динамические режимы работы выпрямителя при различных характерах нагрузочного сопротивления, получать и производить анализ входных и выходных токов и напряжений, а также токов и напряжений в обмотках ТВМП.

#### **YIIK 681.31**

5743

# Черевко А.И., Музыка М.М. Схемотехническая модель неуправляемого выпрямителя с ТВМП на 6 пар СКЛ

Тип ЭВМ: Intel Pentium II; тип и версия OC: Windows 2000

Разработана схемотехническая модель неуправляемого выпрямителя, которая включает в себя полупроводниковый коммутатор, собранный на 6-ти парах диодов и трансформатор с вращающимся магнитным полем. Макромодели силового коммутатора и трансформатора разработаны в программе Місго-Сар7 и позволяют моделировать статические и динамические режимы работы выпрямителя при различных характерах нагрузочного сопротивления, получать и производить анализ входных и выходных токов и напряжений, а также токов и напряжений в обмотках ТВМП.

#### **YIIK 681.31**

#### 5744

Телепнев А.И., Потего П.И., Черевко А.И., Музыка М.М., Мардоровский А.Ф., Тарасов В.Н. Схемотехническая модель неуправляемого выпрямителя с ТВМП на 5 пар СКЛ

Тип ЭВМ: Intel Pentium II; тип и версия OC: Windows 2000

Разработана схемотехническая модель неуправляемого выпрямителя, которая включает в себя полупроводниковый коммутатор, собранный на 5-ти парах диодов и трансформатор с вращающимся магнитным полем. Макромодели силового коммутатора и трансформатора разработаны в программе Місго-Сар7 и позволяют моделировать статические и динамические режимы работы выпрямителя при различных характерах нагрузочного сопротивления, получать и производить анализ входных и выходных токов и напряжений, а также токов и напряжений в обмотках ТВМП.

#### УДК 37.018.46 ,37.01:007 5745

Гаврилов Н.А. Программно-методический комплекс для методического сопровождения дистанционного обу-«Distant Edu ver. 4.7»

Тип ЭВМ: Pentium 133; тип и версия ОС: Windows 2000

Программа реализована в виде HTMLструктуры с использованием Java-Script, системы FSO (FileSystemObekt), технологии Cookies, элементов Activex. Для работы браузер Internet-Explorer 3.0 и выше. Интерфейс программы позволяет в открытом режиме одновременно создавать курсы дистанционного обучения и просматривать результаты работы на любом промежуточном этапе. В результате работы программы создается курс дистанционного обучения. Процесс создания курса сопровождается методическими рекомендациями. Присутствует аппарата по структурированию знаний. Основная область применения - сфера повышения квалификации работников образования, с возможным вариантом реализации в других образовательных структурах. Распространяется на дискетах. Может быть реализован в сети. Программа содержит набор технологических и обучающих модулей, независимых друг от друга. Особенности эксплуатации: перед работой программы необходимо очищать Cookies.

## УДК 681.31 5746

Телепнев А.И., Потего П.И., Черевко А.И., Музыка М.М., Мардоровский А.Ф., Тарасов В.Н. Схемотехническая модель неуправляемого выпрямителя с ТВМП на 9 пар СКЛ

Тип ЭВМ: Intel Pentium II; тип и версия OC: Windows 2000

Разработана схемотехническая модель неуправляемого выпрямителя, которая включает в себя полупроводниковый коммутатор, собранный на 9-ти парах диодов и трансформатор с вращающимся магнитным полем. Макромодели силового коммутатора и трансформатора разработаны в программе Місго-Сар7 и позволяют моделировать статические и динамические режимы работы выпрямителя при различных характерах нагрузочного сопротивления, получать и производить анализ входных и выходных токов и напряжений, а также токов и напряжений в обмотках ТВМП.

#### УДК 330.33(075.3) 5747

Сичкарев А.Г., Давыдова Т.Е. Методические указания по организации самостоятельной работы подготовлены для студентов всех специальностей всех форм обучения курсам «Экономическая теория», «Экономика», «История экономических учений», «Теория рыночной конъюнктуры», «Основы бизнеса и предпринимательства»

/ Воронежский государственный архитектурно-строительный университет Тип ЭВМ: IBM PC; тип и версия ОС: Windows

В качестве самостоятельной работы рассматривается изучение учебно-методической и научной литературы, ее анализ и подготовка письменных работ по изучаемым курсам. Письменные работы могут выполняться в виде реферата, контрольной работы и курсовой работы. Данные методические указания включают характеристику самостоятельной работы студентов, роли преподавателя в ее подготовке и выполнении, степени его участия. Вниманию студентов предлагается система подготовки к семинарским занятиям, зачетам и экзаменам, основанная на планомерной и тщательной работе с учебной литературой. Подробно излагается цель написания реферата, порядок его подготовки, основные разделы. Указана цель написания контрольной работы и порядок ее подготовки, структура работы, принципы и варианты оформления. Детально представлены порядок выбора темы курсовой работы, последовательность подбора необходимой литературы, ее изучения и анализа. Предложен план подготовки курсовой работы, формирование ее структуры и способы оформления.

# УДК 330.33(075.3)

5748

Сичкарев А.Г., Давыдова Т.Е. Методические указания по организации самостоятельной работы студентов всех специальностей дневной и заочной формы обучения курсу «Основы бизнеса и предпринимательства» / Воронежский государственный архитектурно-строительный университет

Тип ЭВМ: IBM PC; тип и версия ОС: Windows

Планы семинарских занятий подготовлены специально для практической работы студентов, изучающих спецкурс «Основы бизнеса и предпринимательства». Изложение тем в Планах осуществляется в соответствии с лекционными курсами, с учетом их структуры и содержания. Студентам предлагается познакомиться с основными понятиями курса «Основы бизнеса и предпринимательства», рассмотреть содержание важнейших категорий, выделить их признаки и принципы. Планы занятий помогут студентам изучить порядок действий при выборе направления предпринимательской деятельности и ее организации. В рамках каждой изучаемой темы даются планы семинаров, основные понятия и категории, вопросы для самопроверки, темы рефератов,

рекомендуемая преподавателями основная и дополнительная литература отечественных и зарубежных авторов.

#### УДК 697.334:697.444 5749

Кононов А.В., Кононова М.С. Прогнозирование состояния трубопроводов тепловых сетей / Воронежский государственный архитектурно-строительный университет

Тип ЭВМ: IBM PC; тип и версия ОС: Windows

Алгоритм прогнозирования состояния трубопроводов тепловых сетей основывается на статистической обработке имеющихся опытных ланных по повреждениям, выявленным во время эксплуатации теплопроводов. Предлагаемый алгоритм позволяет оненить состояние городских теплопроводов, при этом обеспечивается автоматический выбор наилучшей аппроксимирующей зависимости.

УДК 697.334:697.444 5750

Кононов А.В., Кононова М.С. Регистрация данных по участкам тепловых сетей / Воронежский государственный архитектурно-строительный университет

Тип ЭВМ: IBM PC; тип и версия ОС: Windows

Разработанный программный продукт включает в себя базу данных, осуществляющую функции регистрации и систематизации информации о технических характеристиках участков трубопроволов тепловых сетей, а также об отказах линейной части теплопроводов. Внедрение в организациях, эксплуатирующих тепловые сети, подобной системы позволит эффективно использовать имеющуюся информацию об эксплуатации тепловых сетей при решении текущих задач (например, планировании профилактических ремонтов, принятии решения о реконструкции теплопроводов и так далее).

## УДК 624.042.8: 624.872, 624.872.001.24 5751

Грипнев С.Ю. Пространственные колебания моста, пролетное строение которого моделируется тонкостенным стержнем, под действием подвижной нагрузки / Воронежский государственный архитектурно-строительный университет

Тип ЭВМ: IBM PC; тип и версия ОС: Windows

Программа предназначена для моделирования пространственных колебаний следующих типов мостов: наплавного моста неразрезной системы, наплавного моста неразрезной системы с ограничительными жесткими опорами, наплавного моста неразрезной системы с дополнительными упруго оседающими опорами, сталежелезобетонного моста установленного на РОЧ или жесткие опорные части при проезде по ним любой пространственной молели автомобиля с различными скоростями.

## УДК 669.1

5752

Черных М.В., Душкин А.И. Проект системы прогноза химсостава стали в условиях кислородно-конвертерного производства / Липецкий государ-

ственный технический университет Тип ЭВМ: Celeron; тип и версия ОС:

Windows XP

Разрабатываемая система препназначена для прогнозирования химического состава стали в условиях кислородноконвертерного производства. Сфера функционирования разрабатываемой системы - металлургическое производство (кислородно-конвертерное произволство стали). Система по имеющимся данным о плавках строит математическую модель, и далее можно спрогнозировать химический состав конечной стали по начальным данным и сравнить полученный химический состав с выбранной маркой стали, что дает возможность узнать получится ли при заданных начальных параметрах сталь заданной марки.

## УДК 656.13

5753

Малахов А.И., Попов А.Т. Расчет рентабельности перевозок / Липецкий государственный технический университет

Тип ЭВМ: IBM PC; тип и версия ОС: Windows<sup>\*</sup>

Программа «Расчет рентабельности перевозок» предназначена для вычисления максимально и минимально возможного дохода операторской компании при осушествлении перевозок сырья (флюсов, каменного угля, железной рулы) на металлургическое прелприятие железнодорожным транспортом с учетом возможности обратной загрузки отходами металлургического производства (гранулированным шлаком). Выхолные объемные графики программы позволяют в динамике отследить зависимость возможного дохода операторской компании от годового объема, расстояния перевозок, процента обратной загрузки и т.п., а также предоставляют прекрасную возможность для наглялного сравнения различных вариантов и способов перевозки. Практическая ценность программы состоит в создании реальной модели процесса перевозки сырья на металлургическое предприятие с многочисленными переменными параметрами, обеспечивающих гибкость программы к любым реальным условиям перевозочного пронесса, а также в весьма наглялном препставлении результатов.

**YIIK 681.268.23** 5754

Корнеев А.М., Васильев М.Ю. Система цифровой обработки сигналов / Липецкий государственный технический университет

Тип ЭВМ: Intel Pentium IV 2.8 Mhz; тип и версия ОС: Windows XP

Область распознавания сигналов охватывает широкий круг задач, начиная от акустической пиагностики в технике и в медицине и кончая распознаванием речи. Практически все механические устройства во время работы издают те или иные звуки, по характеру которых можно судить о наличии неисправностей. Цель разрабатываемой автоматизированной системы состоит в том, чтобы идентифицировать объект или состояние объекта без непосредственного контакта с ним. путем нифровой обработки звукового сигнала объекта. Использование такой системы позволит повысить вероятность правильной илентификации состояния объекта. снизить время идентификации.

УПК 625.76.08 5755

Носов С.В. «Оценка уплотняющей способности вибрационных дорожных катков с вакуумным устройством» (Wwac) / Липецкий государственный технический университет

Тип ЭВМ: IBM PC/XT; тип и версия ОС: VC, NC, Windows

Программа «Оценка уплотняющей способности вибрационных дорожных катков с вакуумным устройством « (Wwac) позволяет оценить влияние параметров и режимов работы вибрационных катков при установке на них вакуум-North of the Organization of the Construction of the Construction ного устройства на интенсивность уплотнения горячей асфальтобетонной смеси в зависимости от ее температуры, начальной плотности и толщины слоя. К параметрам

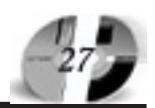

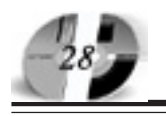

катков относятся линейное давление вальцов и их радиус, к режимам работы вирокатков относятся частота вибрации, относительная вынуждающая сила вибровозбудителя колебаний и скорость лвижения катка. При расчете деформации слоя асфальтобетонной смеси учтены ее реологические и прочностные свойства, время воздействия вальцов на слой смеси и характер действующей уплотняющей нагрузки. Программные требования: объем программы 42,4Kb; тип OC - VC, NC, Windows; оперативная память - 16Кb; язык программирования - BASIC.

## **YIIK 316.6**

5756

Корнеев А.М., Зубковский И.А. Система математической обработки информации в социологии и психологии / Липецкий государственный технический университет

Тип ЭВМ: Intel Pentium IV 2.8 Mhz; тип и версия ОС: Windows XP

Система математической обработки информации в социологии и психологии представляет собой программный продукт, предназначенный для повышения эффективности произволственной деятельности специалистов по работе с персоналом (прикладных психологов, социологов, работников отделов кадров, служб по управлению персоналом и т.л.). Сферой функционирования системы является автоматизания технологии хранения и анализа экспериментальных данных, полученных при проведении социологических, психологических и прочих междисциплинарных исследований.

УДК 681.3.06:681.5 5757

Хрипунов С.В. Проектирование подсистемы удаления и переработки стружки «ПУПС 1.0» / Курганский государственный университет

Тип ЭВМ: Athlon 2500+; тип и версия  $OC$  Windows  $XP$ 

Программа ПУПС 1.0 предназначена для автоматизация расчетов и выбора решений, осуществляемых на этапе организационной полготовки системы технического обслуживания механосборочного производства, связанных с задачами проектирования подсистемы удаления и переработки стружки, с целью повышения качества проектных решений и сокращения затрат времени инженеров-проектировщиков. Данная компьютерная программа может быть использована в учебном процессе высших и срепне специальных учебных заведений при выполнении лабораторных, практических работ и дипломном проектировании студентами и учащимися машиностроительных специальностей. Программа ПУПС 1.0 может быть использована в качестве подмодуля интегрированной САПР комплексной полготовки системы технического обслуживания механосборочного произволства.

# УДК 371.38[004]

зования г. Москва

5758

Ярков  $C.M.,$ Анеликова  $\prod$ .A., Хохлова Е.П., Кузьменкова Л.В., Самохиня  $A.H.,$ Старикова  $H C$ Шишкина Н.Ю., Иванова Е.В., Аксенова М.Н., Асатрян А.Н., Байсеитов М.И., Варганова Е.М., Квеквескири М.В., Нечайкин К.И., Осницкий И.Е., Павлова А.В., Петрушин Д.С., Саталкина А.И., Смирнова Е.А. Информатика, информационные и компьютерные технологии. Транспорт. Строительство. Архитектура. Автоматизация движения. Информатизация. Алгоритмы. Математика. География. Химия. Биология. Наука за пределами учебника / Средняя общеобразовательная школа №425 Северного окружного управления обра-

Тип ЭВМ: Pentium III; тип и версия ОС: Windows 98

Работа содержит следующие материалы для помощи в работе учителей (за препелами учебников): 1) «Информатика. информационные и компьютерные технологии. Транспорт. Строительство. Архитектура. Автоматизация движения. Информатизация. Алгоритмы. Математика. География. Химия. Биология. Наука за пределами учебника»; 2) «Информатика, информационные и компьютерные технологии. Поколение мира без войны о ШКОЛЕ»; 3) «Информатика, информационные и компьютерные технологии. Социальный аспект: человек и условия его жизни. Анализ и социальная статистика».

# УДК 371.38[004]

5759

Ярков С.М., Анеликова Л.А., Ермакова И.А., Малыгина Г.О., Миронова И.Б., Дружинина Д.А., Крупкина К.А., Михайлова А.С., Филимоничева Е.Г., Шутинова Ж.К., Чистякова О.Н. Информатика, информационные и компьютерные технологии. Алгоритмы. Математика. Филология. История. Наука за пределами учебника Средняя общеобразовательная школа №425 Северного окружного управле-

ния образования г. Москва Тип ЭВМ: Pentium III; тип и версия ОС:

Windows 98

Работа содержит следующие материалы для помощи в работе учителей (за пре-

WWW OFAP RU GAZETA@OFAP.RU (495) 1234-6-55

делами учебников): 1) «Информатика, информационные и компьютерные технологии. Славянская письменность и происхождение шрифтов. Алгоритм книгопечатания. Информатизация. Наука за прелелами учебника»: 2) «Информатика, информационные и компьютерные технологии. Трансформирование славянских языков. Информатизация. Наука за пределами учебника»; 3) «Информатика, информационные и компьютерные технологии. Товарноденежные отношения на Руси. Информатизация. Математика. Наука за пределами учебника».

## УДК 371.38[004]

5760

Ярков С.М., Анеликова Л.А., Ермакова Л.И., Малыгина Г.О., Миронова И.Б., Абагян Р.М., Топчин Н.А., Мамаев  $A.B.,$ Сазонов  $A.C.,$ Телегин А.А., Мамедов Р.Э. Информатика, информационные и компьютерные технологии. История. Обществознание. География. Военная техника. Наука за пределами учебника /

Средняя общеобразовательная школа №425 Северного окружного управления образования г. Москва

Тип ЭВМ: Pentium III; тип и версия ОС: Windows 98

Работа содержит следующие материалы лля помоши в работе учителей (за пределами учебников): «Информатика, информационные и компьютерные технологии. История и география. Великая отечественная Война. Битва под Москвой. Информатизация. Алгоритмы. Наука за пределами учебника».

## УДК 681.3.068

5761

Грицык В.А., Нелепов Д.С. Программа «Эмулятор детектора поля D 008» / Ставропольский государственный университет

Тип ЭВМ: Intel Pentium; тип и версия  $OC: Windows$ 

Программа «Эмулятор детектора поля D 008» предназначена для изучения специального технического средства по защите информации при проведении лабораторного практикума ступентами специальностей «Организация и технология защиты информации» и «Компьютерная безопасность». Программа является законченным программным продуктом, который может быть реализован на компьютерах класса IBM PC AT под управлением OC Windows 9x/ Ме/NT/2000/XP. Программа использует оперативную память Windows, удобна в эксплуатации, имеет дружественный интерфейс, обеспечивает корректную обработку ограничений и ошибок

во время выполнения. В качестве среды программирования выбрана Borland Delphi 7.

## УДК 621.3.032.26(075.8) 5762

## Пичугин А.П. Компьютерная система промежуточного контроля знаний по курсу «Лазерная техника»

Тип ЭВМ: Pentium IV; тип и версия ОС: Windows XP

Программа «Компьютерная система промежуточного контроля знаний» представляет собой комплект, состоящий из трех тестов по курсу «Лазерная техника». Система тестов позволяет осуществлять эффективный промежуточный контроль знаний студентов по мере последовательного изучения лекционного курса. Каждый из тестов состоит из набора вопросов, отражающих содержание определенного раздела курса, и нескольких вариантов ответов, один из которых является правильным, а остальные - правдоподобными. Число вопросов в каждом из тестов равно 18, таким образом, общее количество вопросов составляет 54. Время для выбора правильного ответа на каждый из вопросов ограничено и задается преподавателем при формировании теста. Перед проведением теста пользователь (студент) выполняет процедуру авторизации, вводя свои данные (фамилию, шифр группы, дату выполнения теста) с клавиатуры. Списки вопросов к каждому тесту и результаты тестирования фиксируются в отдельных зашифрованных файлах, сохраняющихся на независимых носителях, и не доступных тестирующемуся.

#### УДК 004.428.4 5763

## Старков Е.Ф. Программа фильтрации импульсных помех на графических изображениях / Курский государственный технический университет

Тип ЭВМ: Pentium IV; тип и версия ОС: Windows XP

Программа осуществляет удаление помех на графических изображениях, вызванных условиями съемки, особенностями аппаратуры оцифровки, ошибками при передаче по каналам связи, позволяет сглаживать импульсные помехи путем замены значений яркости каждого элемента средним, найденным в его окрестности. Программа предназначена для предварительной обработки изображений, полученных от устройств сканирования, видеокамер и т.п. По желанию заказчика программа может быть исполнена в виде отдельной функции, поставляться в виде библиотеки, может быть дополнена модулем увеличения резкости, устраняющим последствия расфокусировки. Программа работает под управлением Windows 2000/ XP. Для ее работы необходим персональный компьютер с процессором Pentium IV, оснащенный средствами ввода графических изображений, оперативная память не менее 128Мб, жесткий диск объемом 20Гбт, цветной дисплей с диагональю 15 дюймов и видео карта, поддерживающие разрешение экрана не менее 800х600 точек. Программа распространяется на CD-R объемом 650Мб.

YIJK 63: 54. (075.8) 5764

Дербенцева А.М. **Учебно-методичес**кий комплекс по дисциплине «Агрохимия» / Дальневосточный государственный университет

Тип ЭВМ: IBM PC; тип и версия ОС: Windows XP

Учебно-методический комплекс «Агрохимия» для специальности 013000 «Почвоведение», соответствует рабочей программе дисциплины, в соответствии с Государственным стандартом II поколения, федеральный компонент ОПД. При изучении дисциплины предусмотрено теоретическое изучение студентами агрохимических, агрофизических и других свойств почв в связи с питанием растений и применением удобрений, а также различных групп удобрений (минеральных, комплексных, органических, биологических), системы применения удобрений, методов химической мелиорации почв. В состав УМК входят «Методические рекомендации» по выполнению лабораторных работ с ходом их выполнения. Учебно-методический комплекс соответствует Положению об учебно-методических комплексах в ДВГУ. Имеется банк тестовых заданий в системе удаленного компьютерного тестирования WEBTEST ДВГУ.

УДК 631.4: 631.415:631.8

5765

Дербенцева А.М. Учебно-методический комплекс по дисциплине «Деградированные почвы и их рекультивация» / Дальневосточный государственный университет

Тип ЭВМ: IBM PC; тип и версия ОС: Windows XP

Учебно-методический комплекс «Деградированные почвы и их рекультивация» для специальности 013000 «Почвоведение», соответствует рабочей программе дисциплины, в соответствии с Государственным стандартом II поколения, федеральный компонент ОПД. При изучении дисциплины предусмотрено теоретическое изучение студентами различных форм деградации почв в форме прослушивания лекций и самостоятельной работы, а также, выполнения 5 практических работ, описание и рекомендации по выполнению которых, входят в УМК. К практическим работам относятся практические задания, имеющиеся в каждой теме. Учебно-методический комплекс соответствует Положению об учебно-методических комплексах в ДВГУ. Имеется банк тестовых заданий в системе удаленного компьютерного тестирования WEBTEST ДВГУ.

#### УДК 631.6: 40.3 5766

Дербенцева А.М. Учебно-методический комплекс по дисциплине «Техногенез и почвы» / Дальневосточный го-

сударственный университет Тип ЭВМ: IBM PC; тип и версия ОС: Windows XP

Учебно-методический комплекс «Деградированные почвы и их рекультивация» для специальности 013000 «Почвоведение», соответствует рабочей программе дисциплины, в соответствии с Государственным стандартом II поколения, федеральный компонент ОПД. При изучении дисциплины предусмотрено теоретическое изучение студентами различных форм деградации почв в форме прослушивания лекций и самостоятельной работы, а также, выполнения 5 практических работ, описание и рекомендации по выполнению которых, входят в УМК. К практическим работам относятся практические задания, имеющиеся в каждой теме. Учебно-методический комплекс соответствует Положению об учебно-методических комплексах в ДВГУ. Имеется банк тестовых заданий в системе удаленного компьютерного тестирования WEBTEST ДВГУ.

#### УДК 63:04:00 5767

Дербенцева А.М. **Учебно-методичес**кий комплекс по дисциплине «Физика почв» / Дальневосточный го-

сударственный университет рственный университет Тип ЭВМ: IBM PC; тип и версия OC: Windows XP Учебно-метолический -методический комплекс «Физика мплекс «Физика<br>чв» для специпочв» лля спениально 013000 «Почвоведечвоведе-

ИННОВАШИИ В НАУКЕ И ОБРАЗОВАНИИ N2 (13) **ØEBPANL 2006 ГOA** 

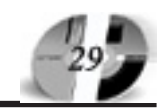

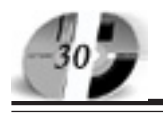

ние», соответствует рабочей программе дисциплины, в соответствии с Государственным стандартом II поколения, федеральный компонент ОПД. При изучении дисциплины предусмотрено теоретическое изучение студентами физических свойств твердой, жидкой и газовой фаз почв; усвоение ими теоретических основ структурообразования и влияние агрегатного состава на все почвенные режимы. В состав УМК входят учебнометодическое пособие по лабораторным работам с ходом их выполнения и методика проведения учебно-полевой практики студентов. Учебно-методический комплекс соответствует Положению об учебно-метолических комплексах в ПВГУ. Имеется банк тестовых заданий в системе удаленного компьютерного тестирования WEBTEST ДВГУ.

#### УДК 519.876.5

#### 5768

## Кудинов Ю.И., Кудинов И.Ю. Программный комплекс для построения нечетких моделей

Тип ЭВМ: Pentium IV; тип и версия ОС: Windows XP

Программный комплекс предназначен для построения и идентификации нечетких статических и динамических моделей с несколькими входами и выхолами. Илентификанию осуществляют рекуррентный метод наименьших квадратов, генетический алгоритм и специализированный алгоритм разбиения функций принадлежности. Используются три вида нечетких моделей и пять видов функций принадлежнос-TИ

#### УДК 657.478.8, 658.562.47 5769

Кузнецов Л.А., Колесник Р.Ю. Проект системы экономического анализа браковочных признаков готовой про-

дукции / Липецкий государственный технический университет Тип ЭВМ: Celeron 700; тип и версия ОС:

Windows XP

Данная программа реализует автоматизированную систему экономического анализа браковочных признаков готовой продукции для предприятия. Предметной областью проекта является производство холодильников и стиральных машин. Программа написана как модуль (подсистема) системы SAP R/3. Технология производства - не есть нечто заранее определенное. В технологию постоянно вносятся изменения. Эти технологические изменения могут отразиться на качестве готовой продукнии. В том числе и на изменение количества бракованной продукции. После продажи в розничную сеть готовая продукция подлежит гарантийному обслуживанию, и количество обращений конечных пользователей продукции в сервисные центры может, в определенной степени, служить показателем количества брака и показателем качества готовой продукции. Программа анализирует журнал обращений конечных пользователей в сервисные центры с нелью выявления связи количества брака с провеленными технологическими изменениями и вычисляет экономический эффект проведенных изменений.

#### УДК 681.511.4'136:669.018.583 5770

### Кудинов Ю.И., Кудинов И.Ю. Нечеткий адаптивный регулятор для многомерных тепловых объектов

Тип ЭВМ: MODICON TSX P57 3634M: тип и версия ОС: Unity XL Pro 1.0

Нечеткий адаптивный регулятор предназначен для управления многосвязными тепловыми объектами, он состоит из двух регуляторов: многопозиционного и широтно-импульсного. Пля управления нестационарными объектами регулятор оснащен нечетким алгоритмом адаптации, позволяющим обеспечить требуемую точность регулирования.

#### **YIIK 681.3.068** 5771

Кудинов И.Ю., Кузнецов Л.А. Эмулятор автоматизированной системы управления температурным режимом отжига трансформаторной стали / Липецкий государственный технический университет

Тип ЭВМ: Intel Pentium; тип и версия OC: Windows XP

Программный продукт предназначен для тестирования различных типов регуляторов на модели электрической колпаковой печи СГВ-16-20. Используется нечеткая линейная молель, построенная на продукционных правилах. В качестве регулятора применен нечеткий адаптивный алгоритм управления, на основе продукционных правил. Программный продукт позволяет менять молели печи и температурные графики паспортов отжига, по которым производится имитация процесса.

#### УПК 65.011.56 5772

Вишнякова А.В., Качановский Ю.П. Автоматизированная система управления налогообложением препприятия, применяющего упрощенную систему / Липецкий государственный технический университет

Тип ЭВМ: Celeron 1700; тип и версия OC: Windows XP

Автоматизированная система управления налогообложением предприятия, применяющего упрощенную систему, предназначена для поддержки принятия решений бухгалтером или руководителем организации по управлению налогообложением. Сущность налогового планирования заключается в использовании налогоплательщиком допустимых законом способов пля максимального уменьшения своих налоговых обязательств. Критерием достижения поставленной цели является минимизация суммы единого налога в соответствие с ограничениями, налагаемыми главой 26.2 НК РФ. В соответствии с опрелеленными нелями и залачами в состав автоматизированной системы управления налогообложением организации входят следующие основные подсистемы: подсистема сбора и обработки первичной информации, подсистема прогнозирования, подсистема оптимизации налогообложения.

## УДК 004.78:025.4.036,643 5773

Погодаев А.К., Маракушин М.В. Автоматизированная система прогнозирования физического износа жилых зданий и планирования ремонтных работ

Тип ЭВМ: Celeron 700: тип и версия ОС: Windows XP

Автоматизированная система прогнозирования физического износа жилых зданий и планирования ремонтных работ предназначена для составления оптимального плана ремонтно-восстановительных работ на основе прогнозирования физического состояния конструктивных элементов жилого здания. Методика планирования позволяет учитывать динамику физического износа на период планирования, учёт зависимости длительности и стоимости ремонтных работ от степени износа, учёт зависимости экономического эффекта от срока начала ремонта и т.д. Разработка системы преследует следующие цели: надлежащее содержание жилого фонда, повышение качества ремонтов, осушествление контроля над ними, своевременное планирование ремонтов, снижение затрат на ремонтные работы.

## УДК 65.011.56 65.012.2 669.1 5774

Ведищев В.В., Князев С.В. Автоматизированная система оценки вероятности получения пролукта требуемого качества при заданных характеристиках сырья / Липецкий государственный технический университет

Тип ЭВМ: Intel Pentium 4 2.8 Ghz; тип и версия ОС: Windows XP

# WWW.OFAP.RU GAZETA@OFAP.RU (495) (234-6-55

В данной работе представлен дискретно - аргументный подход, который можно использовать для описания сложных технологических процессов. Технологический процесс можно представить в виде клеток, каждая из которых соответствует отлельному технологическому агрегату или переделу. Описав в виде входов, состояний и выходов характеристики сырья, технологических параметров и свойств готовой продукции, можно моделировать технологии обработки любых вилов пролукции. Использование конечных автоматов позволяет описать любой сложный технологический пронесс и осуществлять управление технологией.

#### УДК 004.75,004.942 5775

Потанин И.В., Ведищев В.В. Проект системы параллельных вычислений для построения вероятностных математических моделей и управления

технологическим процессом / Липецкий государственный технический университет

Тип ЭВМ: Pentium IV; тип и версия ОС: Windows XP

Разрабатываемая автоматизированная система параллельных вычислений для построения вероятностных математических молелей и управления технологическим процессом позволяет решать задачи статистической оценки технологических факторов и показателей качества; задачи построения математических моделей связи факторов и показателей качества; прогнозирование значений показателей качества по запанной технологии, а также определение значений технологических факторов процесса, обеспечивающих с заданной вероятностью получение продукции с предписанными значениями характеристик качества. Данная система позволяет решать эти запачи максимально быстро и эффективно, используя для вычислений мощности нескольких компьютеров собранных в вычислительный кластер. Основной целью является повышение эффективности и минимизация времени вычислений при построении вероятностных математических молелей.

УПК 65.011.56 65.012.2 669.1 5776

Махлышев М.А., Милюшин А.В. Система идентификации сквозной технологии производства проката / Липенкий государственный технический университет

Тип ЭВМ: IBM PC; тип и версия ОС: Windows XP

Система идентификации сквозной тех-

# ИННОВАЦИИ В НАУКЕ И ОБРАЗОВАНИИ **N2 (13) ФЕВРАЛЬ 2006 ГОД**

нологии производства проката предназначается для использования технологами в прокатных цехах металлургического производства. Система может быть востребована в исследовательских лабораториях инженерами-исследователями в технических отделах. Задача системы - определения оптимальных границ факторов технологии, обеспечивающих получение требуемых выходных свойств. Основными целями системы являются: 1. Разработка технологических инструкций для производства различных видов продукции; 2. Улучшение показателей качества выпускаемой продукции; 3. Устранение ошибок, связанных с нестабильностью технологии: 4. Снижение затрат на производство металла.

#### УДК 519.6+519.2+681.51 5777

Рогов А.А., Клюкина Е.А., Рогова О.Б. Система информационной поддержки научно-исследовательской деятельности учащихся Карелии («НИДУ») / Петрозаводский государственный университет

Тип ЭВМ: Pentium IV; тип и версия ОС: Windows XPCистема информационной поддержки научно-исследовательской деятельности учащихся Карелии («НИДУ») предназначена для организации проведения мероприятий программы «Шаг в будущее» по Карелии, позволяет собирать и централизованно хранить информацию об участниках мероприятий, их работах и научных руководителях, фотографии, файлы с отчетами по каждому мероприятию и тезисами работ участников, текстовые сообщения, списки секций, районов и школ Карелии, и получать в автоматическом режиме все необходимые информационные материалы, формировать главы ежегодного сборника информационных материалов программы, проводить статистическую обработку результатов мероприятий, рассчитывать рейтинг школы. Наполняют информационную базу организаторы мероприятий и потенциальные участники в интерактивном режиме на сайте программы http://web.petrsu.ru/~stf. Разработана сотрудниками математического факультета Петрозаводского государственного университета. Имеется как клиентская часть для работы на ЭВМ типа IBM PC 486 и выше, в среде Windows 98 и выше, так и web-клиентская часть (браузера от MS IE 5.0 и выше. аналоги).

#### УДК 372.8: 811.111-26(073.3) 5778

Петрова Л.О. Программа элективного

курса по английскому языку «Искусство перевода» / Муниципальное образовательное учреждение Средняя общеобразовательная школа №10 (г. Великий Новгород)

Тип ЭВМ: Intel Pentium; тип и версия OC: Windows XP

Программа элективного курса по английскому языку «Искусство перевода» в рамках предпрофильной подготовки учащихся 9 классов. В ходе изучения предлагаемого курса учащимся предоставляется возможность попробовать себя в роли «профессионального переводчика» и постичь все прелести и сложности этой многогранной творческой профессии. Курс рассчитан на 12 часов и построен с учётом межпредметных связей иностранного языка с русским языком, литературой, историей, географией.

УДК 517.984.4

5779

## Кинзина И.И. Вычисление собственных чисел дискретных несамосопряженных операторов

Тип ЭВМ: Pentium IV; тип и версия ОС: Windows XP

Академиком В.А. Садовничим и профессором В.В. Дубровским впервые были высказаны идеи нового метода вычисления первых собственных чисел возмущенных дискретных несамосопряженных операторов - метода, который опирается на теорию регуляризованных слепов и теорию возмушений. С.И. Кадченко теоретически обосновал метод в случае однократности собственных чисел невозмущенного оператора. В работе метод обобщен на случай, когда собственные числа невозмущенного оператора имеют произвольную кратность. Получена система уравнений, позволяющая вычислять собственные числа возмущенного оператора с большими номерами. Разработан алгоритм вычисления собственных чисел возмущенных дискретных несамосопряженных операторов и на основе алгоритма в среде Марlе 6 написана программa.

УПК 579 5780 Шамаева С.Х., Данилова М.А., Савицкая К.И., Ино-

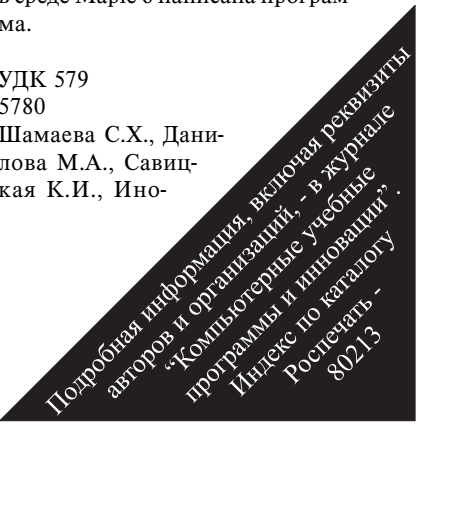

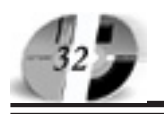

земцова Л.О., Лыткин С.Д. Микробиологический мониторинг возбудителей внутрибольничных инфекций в лечебно-профилактических учреждениях РС(Я) / Якутский государственный университет

Тип ЭВМ: IBM PC; тип и версия ОС: Windows XP

Электронная база данных «Микробиологический мониторинг возбудителей внутрибольничных инфекций в лечебно-профилактических учреждениях PC(Я)» является программным обеспечением базы данных для обработки результатов рутинных микробиологических исслепований. Программа не является полной системой лля лаборатории. но может быть использована для несложных отчетов и анализа. С помошью предложенной программы в каждой микробиологической (бактериологической) лаборатории создается компьютерная база данных, в которой сохраняется полная информация о пациенте (паспортные сведения), отделении, исследуемом клиническом материале, лате его получения, вылеленном микроорганизме и его чувствительности к антимикробным препаратам. В любой момент времени возможен просмотр записей, их редактирование и распечатывание.

# УПК 7.01(045)

5781

Болдина Т.Г., Гусева И.В. Социально пелагогическая алаптация млалших школьников. Формирование социальной компетенции / Государственное образовательное учреждение гимназия No 1526

Тип ЭВМ: IBM PC, тип и версия ОС: Windows

Извечная проблема хуложественной педагогики «как сохранить в ребенке ребенка?». Как изыскать такие педагогические методы, которые бы помогли «бережно пронести яркий мощный огонь первичного родового творческого периода через критические возрасты отрочества и юношества в пушевный строй взрослого человека» (А.В. Бакушинский). Шестилетний ребенок имеет очень маленький опыт в освоении образного языка искусства, его нужно многому научить: умению наблюдать, умению пользоваться различными хупожественными материалами, умению выражать свои мысли через изображение и т.п.

# УДК 371(060.51)

5782

Болдина Т.Г., Аксёнова Е.С. Программа информатизации образовательного пространства ГОУ Гимназия № 1526 / Государственное образовательное учреждение гимназия № 1526 Тип ЭВМ: Celeron, тип и версия ОС: Windows

Современные информационные технологии становятся одним из важнейших инструментов модернизации школы от управления до воспитания и обеспечения доступности образования. После проведения мониторинга кадровой,

материально-технической обеспеченности процессов информатизации ГОУ Гимназия № 1526 было решено провести исследование. В качестве объекта исследования мы выбрали гимназическую образовательную систему, а предметом для нас стало развитие образовательной системы в направлении комплексного использования информационных технологий. Цель эксперимента: разработать и апробировать модель информационной инфраструктуры в системе образования ГОУ Гимназия № 1526

УДК 372.8(073) 5783

Аксёнова Е.С. Рабочая программа элективного курса «Лого Миры» 5 кл. / Госупарственное образовательное учрежление гимназия № 1526

Тип ЭВМ: Celeron, тип и версия ОС: Windows

Одной из важных особенностей Лого является то, что это открытая среда: программное обеспечение предоставляет преполавателю и ученикам возможность использовать компьютер как инструмент для реализации собственных идей и замыслов. Использование Лого особенно плодотворно в сочетании с проектным подходом. Данная программа элективного курса «Изучение срелы Лого Миры» рассчитана на 5-6 классы, и состоит из 17 занятий: изучение новых возможностей Лого и работа над творческими проектами.

# ИННОВАЩИИ В НАУКЕ И ОБРАЗОВАНІ Учрелители:

Федеральное государственное научное учреждение "Государственный координационный центр информационных технологий", Московская финансово-юридическая академия,

Российский Университет инноваций.

Редакционная коллегия:

Галкина А.И., главный редактор; Гришан А.И.; Копаева Е.В.; Корзун А.А., Кудрицкий С.А., верстка, дизайн; Скородумов В.Е.; Шалыгина Л.И.; Шиканян А.С., юрисконсульт

#### Релакционный совет:

Забелин А.Г. ректор Московской финансово-юрипической акалемии, ректор Российского Университета иннований

Калинкевич Е.Г. директор ФГНУ "Государственный координационный центр информационных технологий

Алексеев А.Н. ректор Якутского государственного университета им. М.К. Аммосова Бондаренко В.А. ректор Оренбургского государственного университета Дятченко Л.Я. ректор Белгородского государственного университета

Задорожный В.Н. ректор Сыктывкарского государственного университета

Кобзев А.В. ректор Томского государственного университета систем управления и рапиоэлектроники

Красношлыкова О.Г. директор МОУ ДПО «Научно-методический центр» (г. Кемерово) Кузнецов Н.И. ректор Саратовского государственного аграрного университета им. Н.И. Вавилова

Куприянов М.П. ректор Липецкого государственного технического университета Курилов В.И. ректор Дальневосточного государственного университета

Новаков И.А. ректор Волгоградского государственного технического университета

Суровцев И.С. ректор Воронежского государственного архитектурно-строительного университета Татаринова И.П. директор Смоленского промышленно-экономического колледжа

Харрасов М.Х. ректор Башкирского государственного университета

Шайденко Н.А. ректор Тульского государственного педагогического университета им. Л.Н. Толстого Шаповалов В.А. ректор Ставропольского государственного университета

по надзору за соблюдением законодательства в сфере массовых коммуникаций и охране культурного наследия Свидетельство о регистрации ПИ №ФС77-23281 от 30 января 2006 г.

Зарегистрирована Федеральным агенством

Периоличность 12 в гол. Места распространения - отделения отраслевого фонда алгоритмов и программ Отпечатано в издательском доме "Святогор"

Адрес 117447, Москва, Б. Черемушкинская ул., 17A o<sub>chuc</sub> 218

Тел.: (495) 1234-6-55 E-mail: gazeta@ofap.ru Http://www.ofap.ru

Полписано в печать 23.01.2006 г.

Формат 120/192/24. Объем 8 печ. л.

Бумага офсетная № 1.

Печать офсетная Гарнитура «KorinnaC» Тираж 10000 экз.

Цена БЕСПЛАТНАЯ ГАЗЕТА

Места распространения - города: Москва, Смоленск, Ставрополь, Якутск, Владивосток, Уфа, Сыктывкар, Томск, Кемерово, Оренбург, Саратов, Волгоград, Белгород, Липецк, Воронеж.